# Verfahren zur Datenanalyse gemessener Signale

Dr. rer. nat. Axel Hutt

Vorlesung 9

# zum Übungsblatt

$$
f(t) = \alpha e^{-\alpha t} \Theta(t)
$$
  
Forderung: 
$$
\int_{-\infty}^{\infty} f(t)dt = 1 \qquad \int_{-\infty}^{\infty} f(\tau)h(t-\tau)dt = h(t)
$$

$$
\int_{-\infty}^{\infty} f(\tau)dt = \approx (\alpha - \alpha^2 t)N \quad \text{for large } \alpha
$$

1.

$$
\int_{-\infty}^{\infty} f(\tau)dt = \int_{0}^{1/\alpha} N(\alpha - \alpha^{2}t)dt
$$

$$
= N\left(\alpha \frac{1}{\alpha} - \frac{1}{2}\alpha^{2} \frac{1}{\alpha^{2}}\right)
$$

$$
= N/2
$$

$$
\to N = 2
$$

$$
\int_{-\infty}^{\infty} f(\tau)h(t-\tau)dt \approx \int_{0}^{1/\alpha} 2(\alpha - \alpha^{2}\tau) \left( h(t) - \tau h(t) \right)
$$

$$
= h(t) - \alpha \frac{1}{2\alpha^2} \dot{h}(t) - \alpha^2 \frac{1}{3\alpha^3} \dot{h}
$$

 $\rightarrow h(t)\ ,\ \alpha \rightarrow \infty \qquad q.e.d.$ 

$$
f(t) \to \delta(t) , \ \alpha \to \infty
$$
  
2.  

$$
u(t) = -\gamma \int_{-\infty}^{\infty} \tilde{G}(f) \tilde{g}(f) e^{i2\pi ft} df
$$

$$
\beta \dot{G}(t) + G(t) = -\delta(t)
$$

$$
\tilde{G}(f) = \frac{-1}{1 + i2\pi\beta f}
$$

$$
E[u(t)u(t-\tau)]] = \gamma^2 F \int_{-\infty}^{\infty} \int_{-\infty}^{\infty} \tilde{G}(f) \tilde{G}(f') E[\tilde{g}(f) \tilde{g}(f')] e^{i2\pi (f t + f' t - f'\tau)} df df'
$$

$$
E[\tilde{g}(f)\tilde{g}(f')] = \int_{-\infty}^{\infty} \int_{-\infty}^{\infty} \underbrace{E[g(t)g(t')]}_{=I_0^2 F \delta(t-t')} e^{-i2\pi (f t + f't')} dt dt'
$$
\n
$$
= I_0^2 F \delta(f + f')
$$
\n
$$
I_{\tau}^2 \gamma^2 F \int_{-\infty}^{\infty} |\tilde{G}(f)|^2 e^{i2\pi f \tau} dt
$$

$$
=I_0^2\gamma^2F\int_{-\infty}^{\infty}|\tilde{G}(f)|^2e^{i2\pi f\tau}\,df
$$

$$
=\int_{-\infty}^{\infty}S(f)e^{i2\pi f\tau)}df
$$

$$
S(f) = \frac{I_0^2 \gamma^2 F}{1 + 4\pi^2 \beta^2 f^2}
$$

#### weiter mit Vorlesung 9

diskrete Wavelets

$$
\Gamma_{n,k} = \int_{-\infty}^{\infty} s(t) \Psi_{n,k}^*(t) dt
$$

$$
\Psi_{n,k}(t) = \frac{1}{\sqrt{s^n}} \Psi\left(\frac{t - k2^n}{s^n}\right) dt
$$

$$
\text{da} \quad \int_{-\infty}^{\infty} \Psi_{n,k}(t) \Psi_{m,l}^*(t) dt = \delta_{nm} \delta_{kl}
$$

kann man mittels der DWT das Signal wieder rekonstruieren:

$$
s(t) = \sum_{n,k} \Gamma_{n,k} \Psi_{n,k}(t)
$$

# somit ist  $\{\Psi_{n,k}(t)\}$  eine Orthogonalbasis

Beispiel: Haar Transformation

$$
s_n = \frac{s_n + s_{n+1}}{2} + \frac{s_n - s_{n+1}}{2}
$$
  
=  $a_n + d_n$   

$$
a_n = \frac{s_n + s_{n+1}}{2}
$$
  

$$
s_n = a_n + d_n
$$

 $s_{n+1} = a_n - d_n$ 

# somit ist  $\{ \Psi_{n,k}(t) \}$  eine Orthogonalbasis

Beispiel: *Haar* Transformation

$$
s_n = \frac{s_n + s_{n+1}}{2} + \frac{s_n - s_{n+1}}{2}
$$
  
=  $a_n + d_n$   

$$
a_n = \frac{s_n + s_{n+1}}{2}
$$
 (Tiefpass)  

$$
d_n = \frac{s_n - s_{n+1}}{2}
$$
 (Hochpass)  

$$
s_n = a_n + d_n
$$

$$
s_{n+1} = a_n - d_n
$$

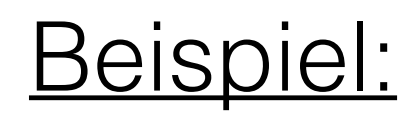

Signal  $s_n$ , n=1,..,8

Beispiel:

Signal  $s_n$ , n=1,..,8

$$
\begin{pmatrix}\na_1 \\
a_2 \\
a_3 \\
a_4 \\
d_1 \\
d_2 \\
d_3 \\
d_4\n\end{pmatrix} = \begin{pmatrix}\n1/2 & 1/2 & 0 & 0 & 0 & 0 & 0 & 0 \\
0 & 0 & 1/2 & 1/2 & 0 & 0 & 0 \\
0 & 0 & 0 & 0 & 1/2 & 1/2 & 0 & 0 \\
0 & 0 & 0 & 0 & 0 & 0 & 1/2 & 1/2 \\
1/2 & -1/2 & 0 & 0 & 0 & 0 & 0 & 0 \\
0 & 0 & 1/2 & -1/2 & 0 & 0 & 0 & 0 \\
0 & 0 & 0 & 0 & 1/2 & -1/2 & 0 & 0 \\
0 & 0 & 0 & 0 & 0 & 0 & 1/2 & -1/2\n\end{pmatrix} \begin{pmatrix}\ns_1 \\
s_2 \\
s_3 \\
s_4 \\
s_5 \\
s_6 \\
s_7 \\
s_8\n\end{pmatrix}
$$

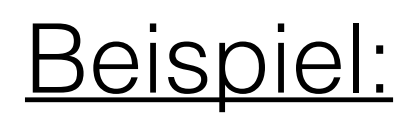

Signal  $s_n$ , n=1,..,8

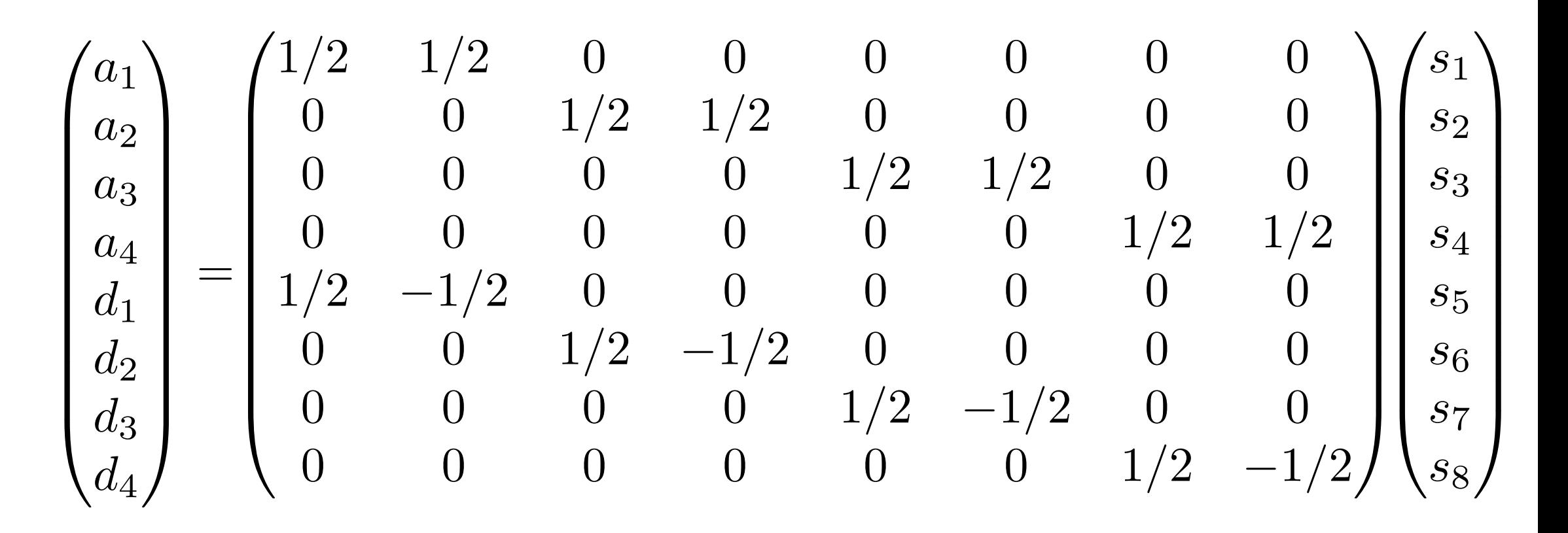

- 4 Koeffizienten a<sub>n</sub>, 4 Koeffizienten d<sub>n</sub>
- $a_n$ : Tiefpassfilter,  $d_n$ : Hochpassfilter

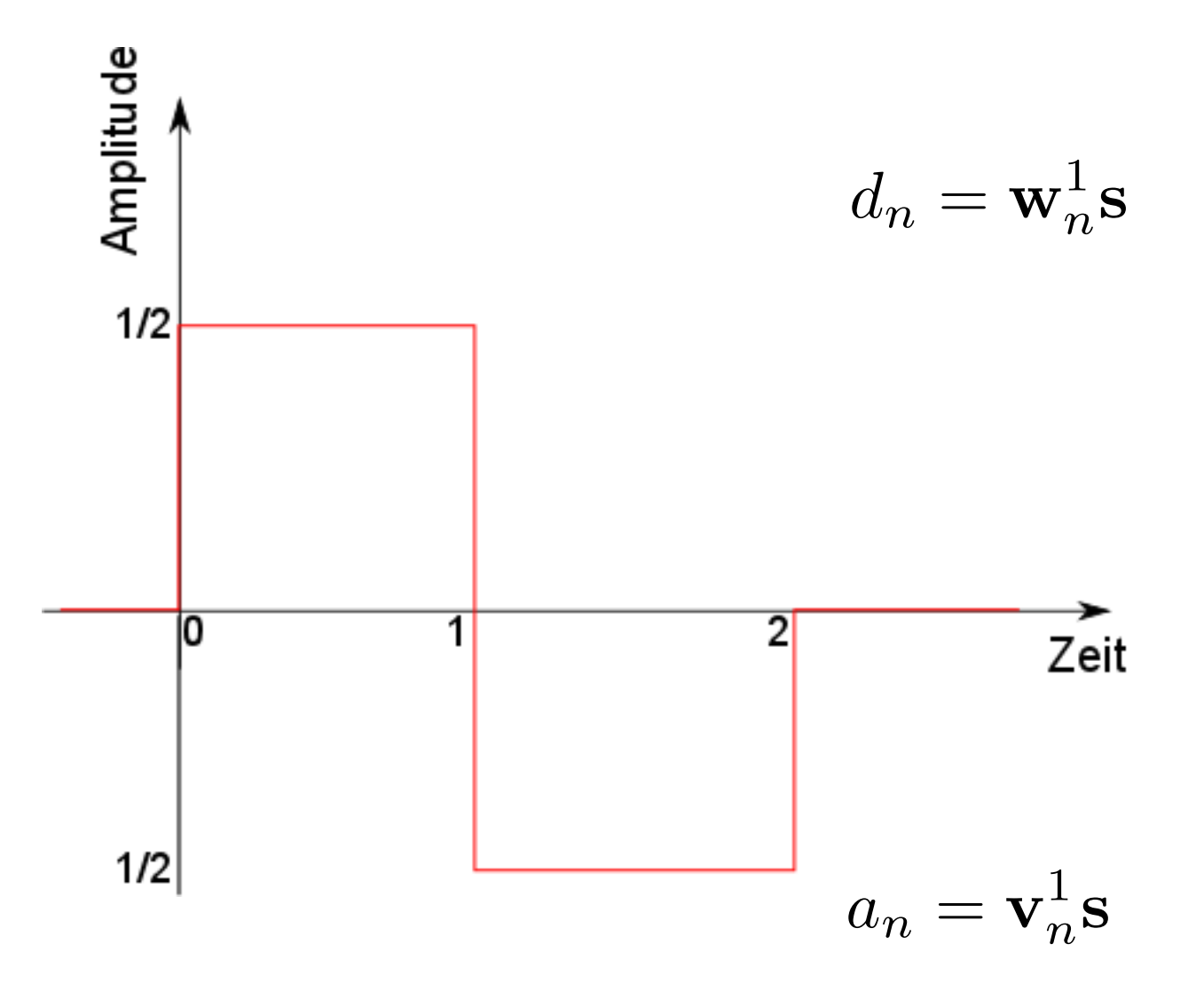

$$
\mathbf{w}_1^1 = (1/2, -1/2, 0, \ldots) \mathcal{N}
$$
  

$$
\mathbf{w}_2^1 = (0, 0, 1/2, -1/2, 0, \ldots) \mathcal{N}
$$
  
**Haar wavelets**  

$$
\mathbf{w}_k^1 \mathbf{w}_l^1 = \delta_{kl} \text{ orthonormal}
$$

$$
\mathbf{v}_1^1 = (1/2, 1/2, 0, \ldots) \mathcal{N}
$$

$$
\mathbf{v}_2^1 = (0, 0, 1/2, 1/2, 0, \ldots) \mathcal{N}
$$

#### **Skalenfunktion**

 $\mathbf{v}_k^1 \mathbf{v}_l^1 = \delta_{kl}$  orthonormal

nächster Schritt:

 $\bullet$  transformiere  $a_n$ , übernehme d<sub>n</sub>

nächster Schritt:

• transformiere a<sub>n</sub>, übernehme d<sub>n</sub>

$$
\begin{pmatrix}\na_5 \\
a_6 \\
d_5 \\
d_6 \\
d_1 \\
d_2 \\
d_3 \\
d_4\n\end{pmatrix} = \begin{pmatrix}\n1/2 & 1/2 & 0 & 0 & 0 & 0 & 0 & 0 \\
0 & 0 & 1/2 & 1/2 & 0 & 0 & 0 & 0 \\
1/2 & -1/2 & 0 & 0 & 0 & 0 & 0 & 0 \\
0 & 0 & 1/2 & -1/2 & 0 & 0 & 0 & 0 \\
0 & 0 & 0 & 0 & 1 & 0 & 0 & 0 \\
0 & 0 & 0 & 0 & 0 & 1 & 0 & 0 \\
0 & 0 & 0 & 0 & 0 & 0 & 1 & 0 \\
0 & 0 & 0 & 0 & 0 & 0 & 0 & 1\n\end{pmatrix} \begin{pmatrix}\na_1 \\
a_2 \\
a_3 \\
d_4 \\
d_5 \\
d_6 \\
d_7 \\
d_8 \\
d_4\n\end{pmatrix}
$$

und noch ein Schritt:

 $\bullet$  transformiere  $a_n$ , übernehme d<sub>n</sub>

und noch ein Schritt:

 $\bullet$  transformiere  $a_n$ , übernehme d<sub>n</sub>

$$
\begin{pmatrix}\na_7 \\
d_7 \\
d_5 \\
d_6 \\
d_1 \\
d_2 \\
d_3 \\
d_4\n\end{pmatrix} = \begin{pmatrix}\n1/2 & 1/2 & 0 & 0 & 0 & 0 & 0 & 0 \\
1/2 & -1/2 & 0 & 0 & 0 & 0 & 0 \\
0 & 0 & 1 & 0 & 0 & 0 & 0 & 0 \\
0 & 0 & 0 & 1 & 0 & 0 & 0 & 0 \\
0 & 0 & 0 & 0 & 1 & 0 & 0 & 0 \\
0 & 0 & 0 & 0 & 0 & 1 & 0 & 0 \\
0 & 0 & 0 & 0 & 0 & 0 & 1 & 0 \\
0 & 0 & 0 & 0 & 0 & 0 & 1 & 0 \\
0 & 0 & 0 & 0 & 0 & 0 & 0 & 1\n\end{pmatrix} \begin{pmatrix}\na_5 \\
a_6 \\
d_5 \\
d_6 \\
d_1 \\
d_2 \\
d_3 \\
d_4\n\end{pmatrix}
$$

*Skalierungsfunktion an*

*Wavelet-Funktion dn*

**Multiresolution-Verfahren**

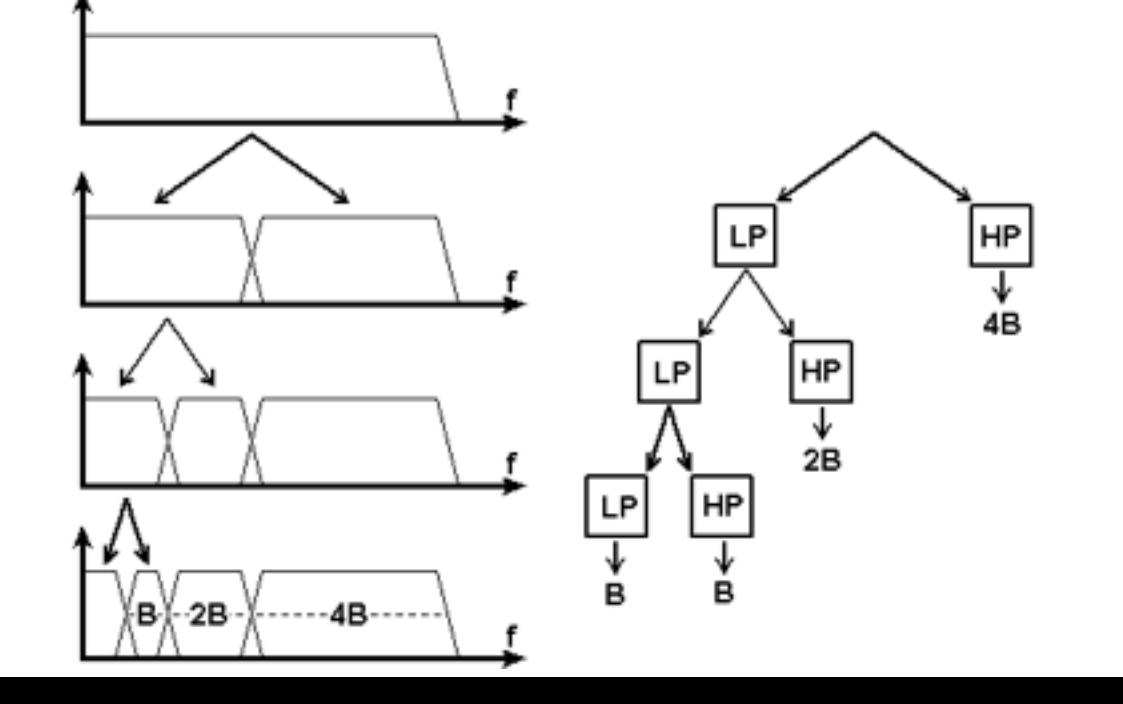

#### Anwendungen:

- Beschreibung der auditorischen Filterbank
- file compression

#### Literatur:

- zur Fourier-Analyse und Lineare Antwort-Theorie: K. Meyberg, P. Vachenauer, *Höhere Mathematik 2*, Springer (1997)
- zur Lineare Antwort-Theorie: F. Kuypers, *Klassische Mechanik*, Wiley (1997)
- zu wavelets: G. Kaiser, *A friendly guide to wavelets*, Birkhäuser (2011)
- Internet: *A wavelet tour of Signal Processing* by S. Mallat

# III. Zeit-Frequenz Analyse

- Short-time Fourier Transform
- Gabor Transformation
- Lineare Filter
- Wavelet Transformation
- Konzept des Analytischen Signals
- Reassignment Methoden

gegeben: Signal mit einer Frequency f:

$$
s(t) = \cos(2\pi f t)
$$

#### Fourier Transformation ergibt positive and negative Frequenz:

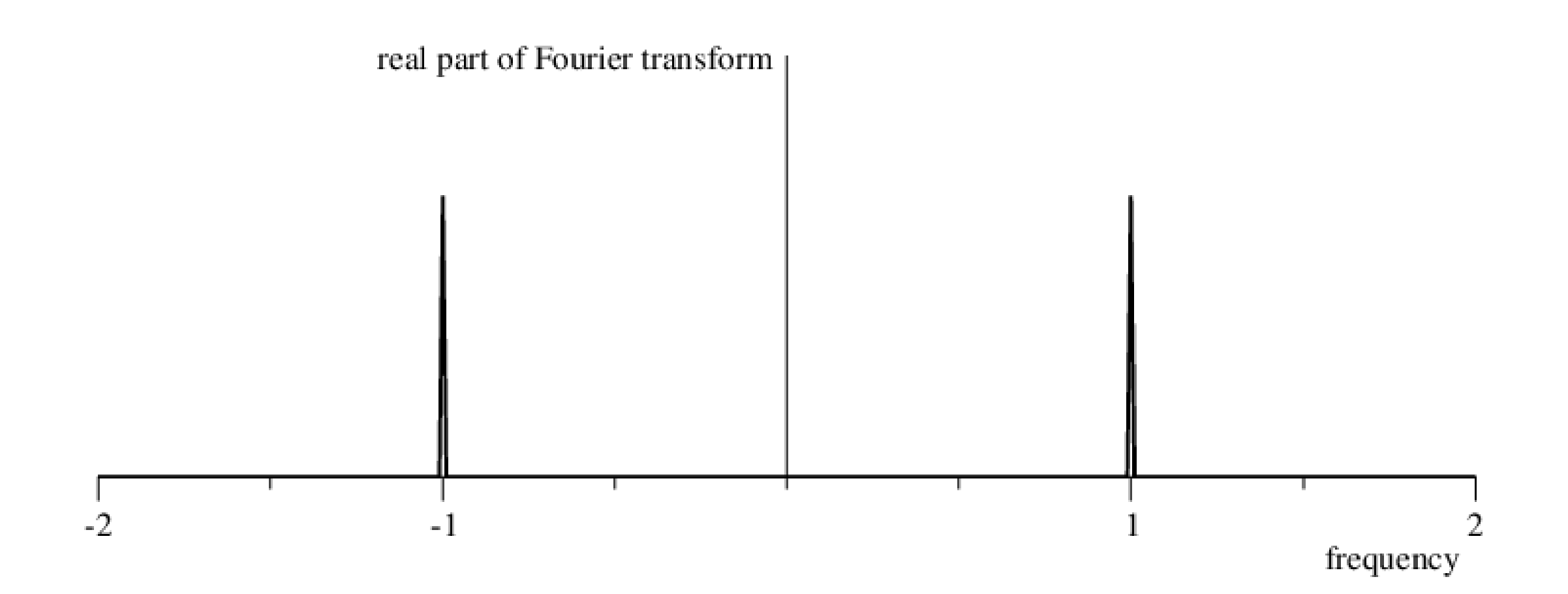

das versteht man, da

$$
s(t) = \cos(2\pi ft) = \frac{1}{2} (e^{i2\pi ft} + e^{-i2\pi ft})
$$

zwei Frequenzen da das Signal reellwertig ist

#### Aber: man braucht die negativen Frequenzen nicht.

#### Frage: Kann man ein Signal mit den selben Eigenschaften konstruieren, das aber nur positive Frequenzen hat ?

ja, das analytische Signal

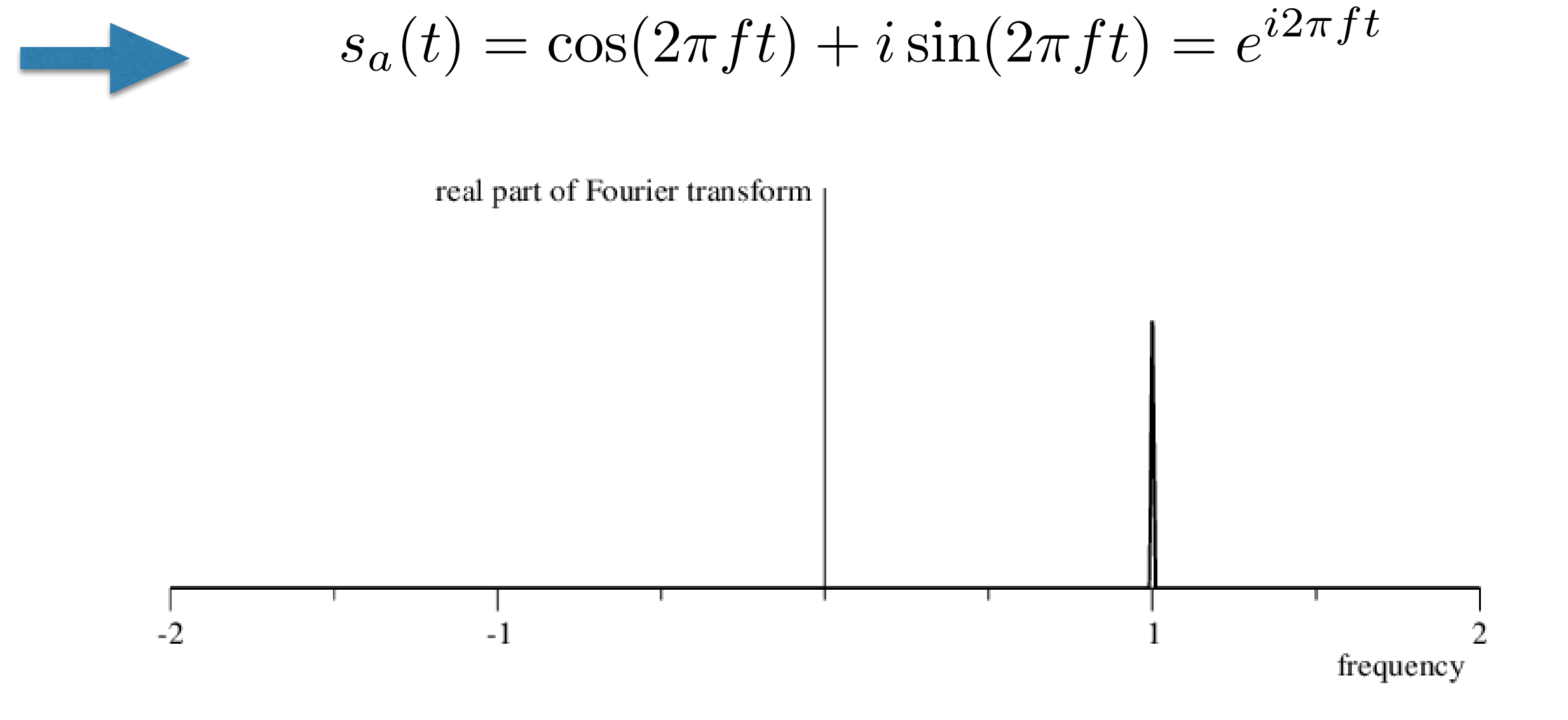

#### Wie konstruiert man das analytische Signal ?

 $\tilde{s}_A(\nu) = \tilde{s}(\nu) + T[s(\nu)]$ 

$$
\nu < 0: \tilde{s}_A(\nu) = 0 \qquad \qquad \nu < 0: T[\tilde{s}(\nu)] = -\tilde{s}(\nu)
$$

$$
\nu = 0 : \tilde{s}_A(\nu) = \tilde{s}(\nu) \qquad \qquad \nu = 0 : T[\tilde{s}(\nu)] = 0
$$

 $\nu > 0$ :  $\tilde{s}_A(\nu) \sim \tilde{s}(\nu)$  $\nu > 0$ :  $T[\tilde{s}(\nu)] = \tilde{s}(\nu)$ 

 $T[\tilde{s}(\nu)]=sgn(\nu)\tilde{s}(\nu)$ 

 $sgn(\pm \nu) = \pm 1$ ,  $sgn(0) = 0$ 

$$
\mathcal{F}^{-1}[sgn(\nu)](t) = \frac{i}{\pi t}
$$

$$
\mathcal{F}^{-1}[T[sgn(\nu)\tilde{s}(\nu)](t) = \frac{i}{\pi} \int_{-\infty}^{\infty} \frac{s(\tau)}{t - \tau} dt
$$

#### für allgemeine Signale s(t):

$$
s_a(t) = s(t) + i \mathcal{H}[s](t)
$$

$$
\text{mit der Hilbert transform} \qquad \mathcal{H}[s](t) = \frac{1}{\pi} P.V. \int_{-\infty}^{\infty} \frac{s(\tau)}{t - \tau} \, d\tau
$$

analytisches Signal is eine andere Darstellung des Signals,

#### jedoch mit grossen Vorteilen

<u>im Allgemeinen:</u>

$$
f \text{ür alle } x(t) \in \mathcal{C} \rightarrow \boxed{x(t) = Re^{i\phi}}
$$

R: amplitude  $\Phi$ : phase

$$
s_a(t) = R(t)e^{i\phi(t)}
$$

## R(t): instantane Amplitude Φ: instantane Phase für  $R \neq 0$

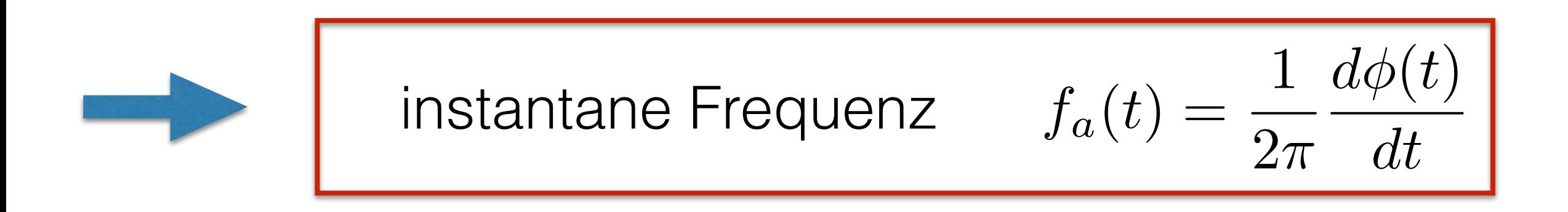

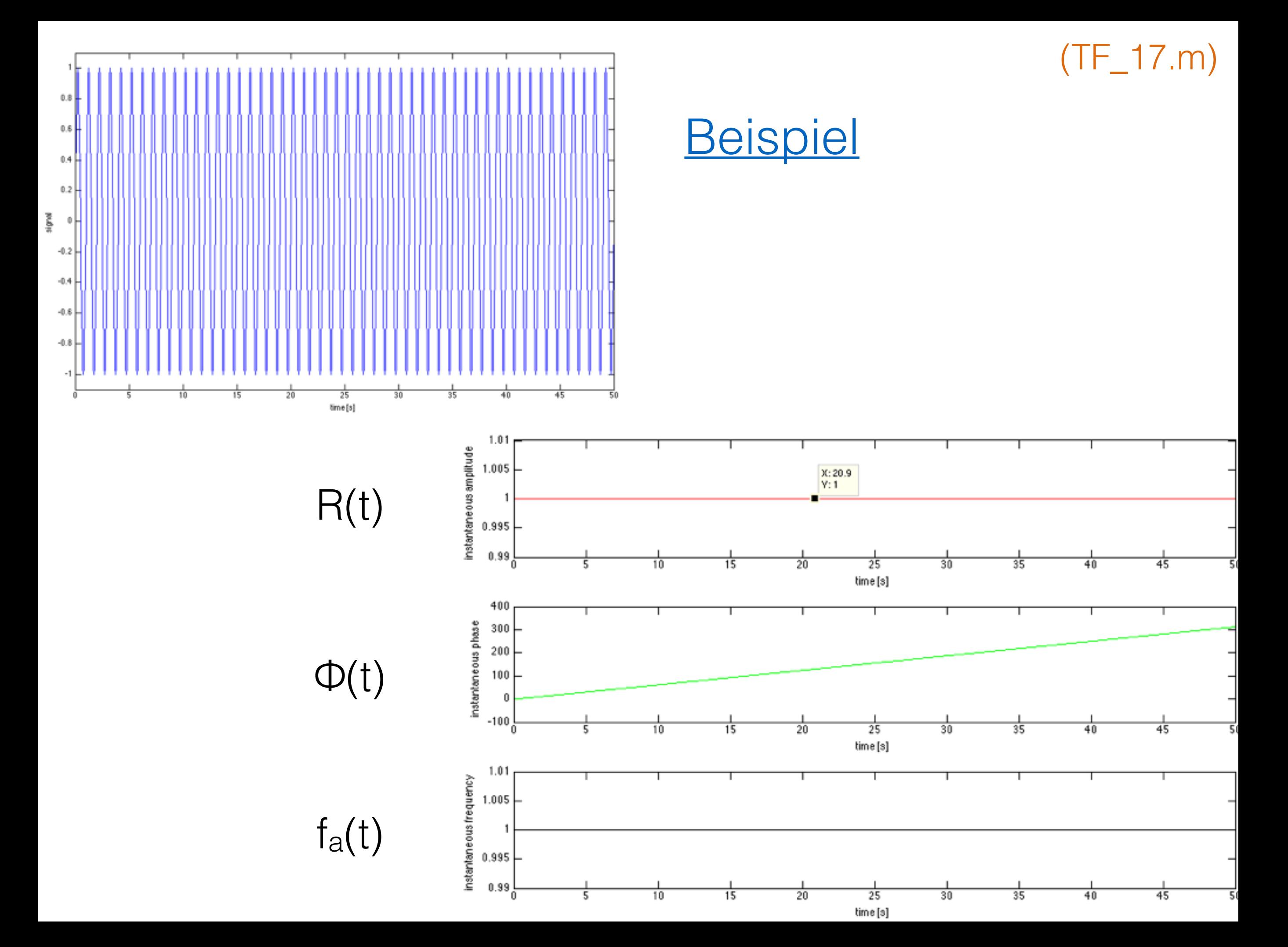

$$
\mathcal{F}^{-1}[sgn(\nu)](t) = \frac{i}{\pi t}
$$

$$
\mathcal{F}^{-1}[T[sgn(\nu)\tilde{s}(\nu)](t) = \frac{i}{\pi} \int_{-\infty}^{\infty} \frac{s(\tau)}{t - \tau} dt
$$

#### für allgemeine Signale s(t):

$$
s_a(t) = s(t) + i \mathcal{H}[s](t)
$$

$$
\text{mit der Hilbert transform} \qquad \mathcal{H}[s](t) = \frac{1}{\pi} P.V. \int_{-\infty}^{\infty} \frac{s(\tau)}{t - \tau} \, d\tau
$$

analytisches Signal is eine andere Darstellung des Signals,

#### jedoch mit grossen Vorteilen

<u>im Allgemeinen:</u>

$$
f \text{ür alle } x(t) \in \mathcal{C} \rightarrow \boxed{x(t) = Re^{i\phi}}
$$

R: amplitude  $\Phi$ : phase

$$
s_a(t) = R(t)e^{i\phi(t)}
$$

## R(t): instantane Amplitude Φ: instantane Phase für  $R \neq 0$

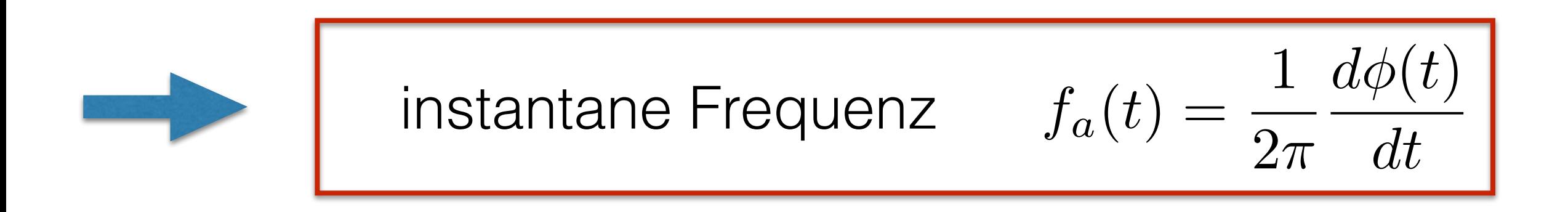

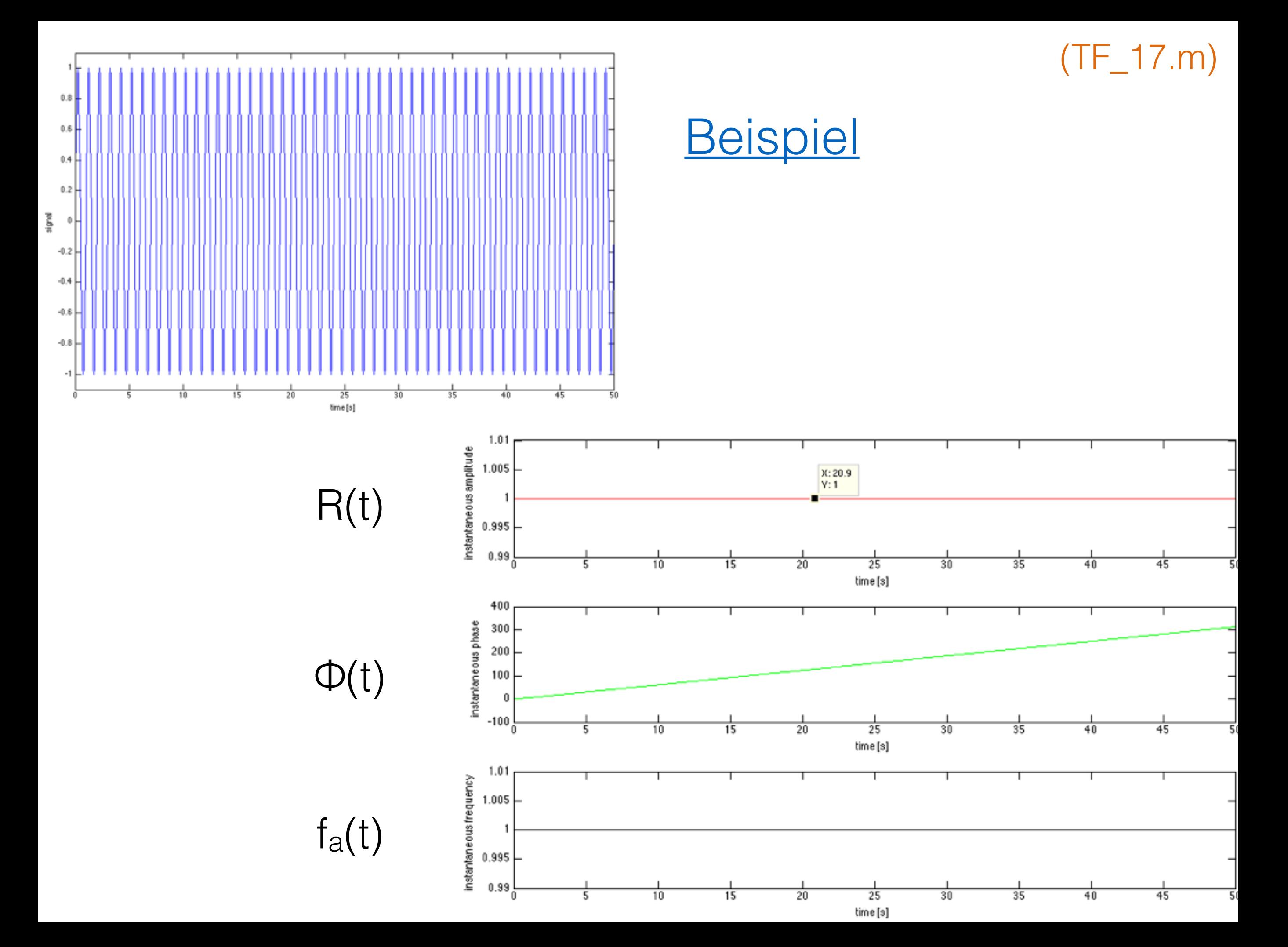

## Beispiel: amplituden-moduliertes Signal (AM)

Beispiel: amplituden-moduliertes Signal (AM)

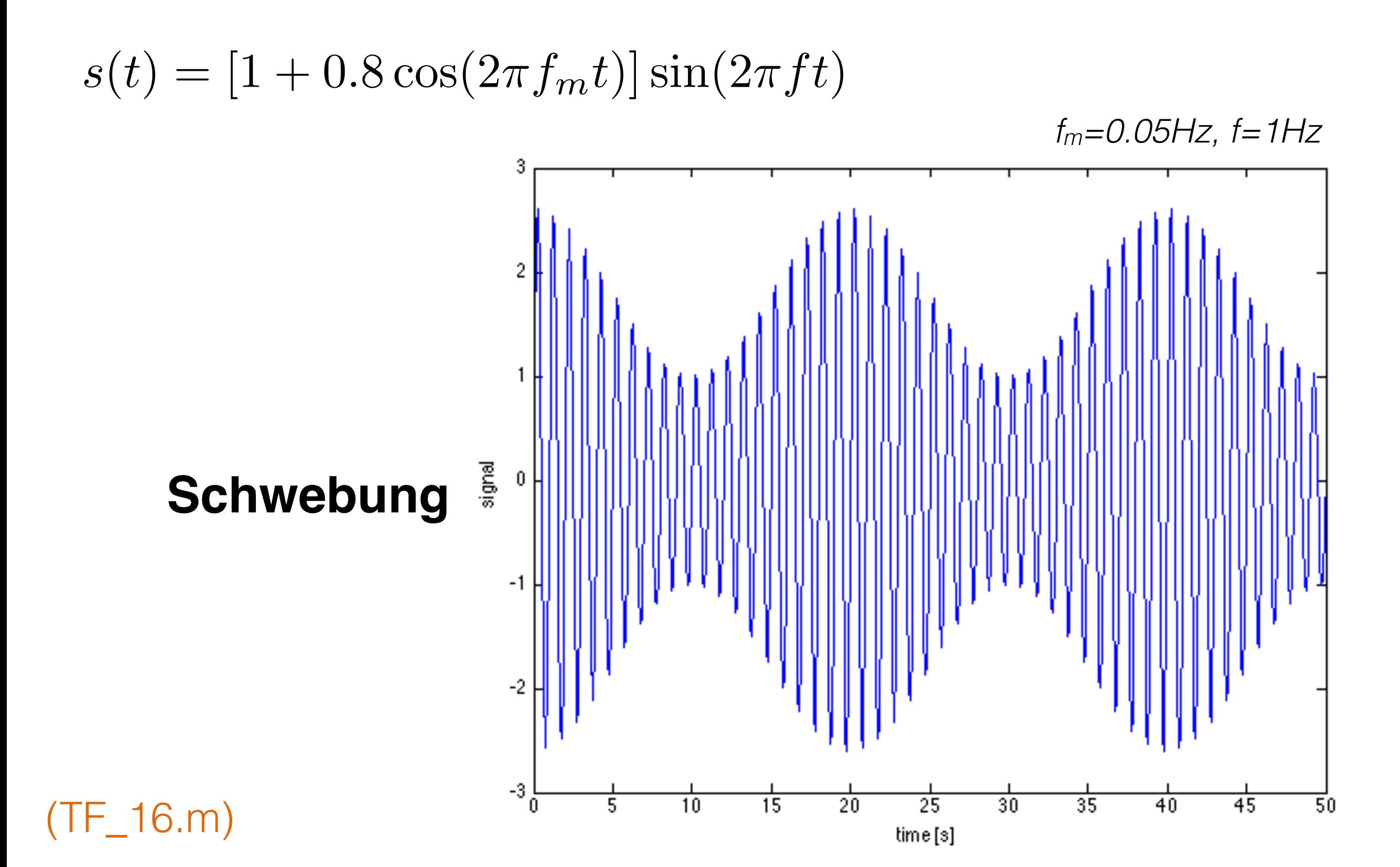

(TF\_16.m)

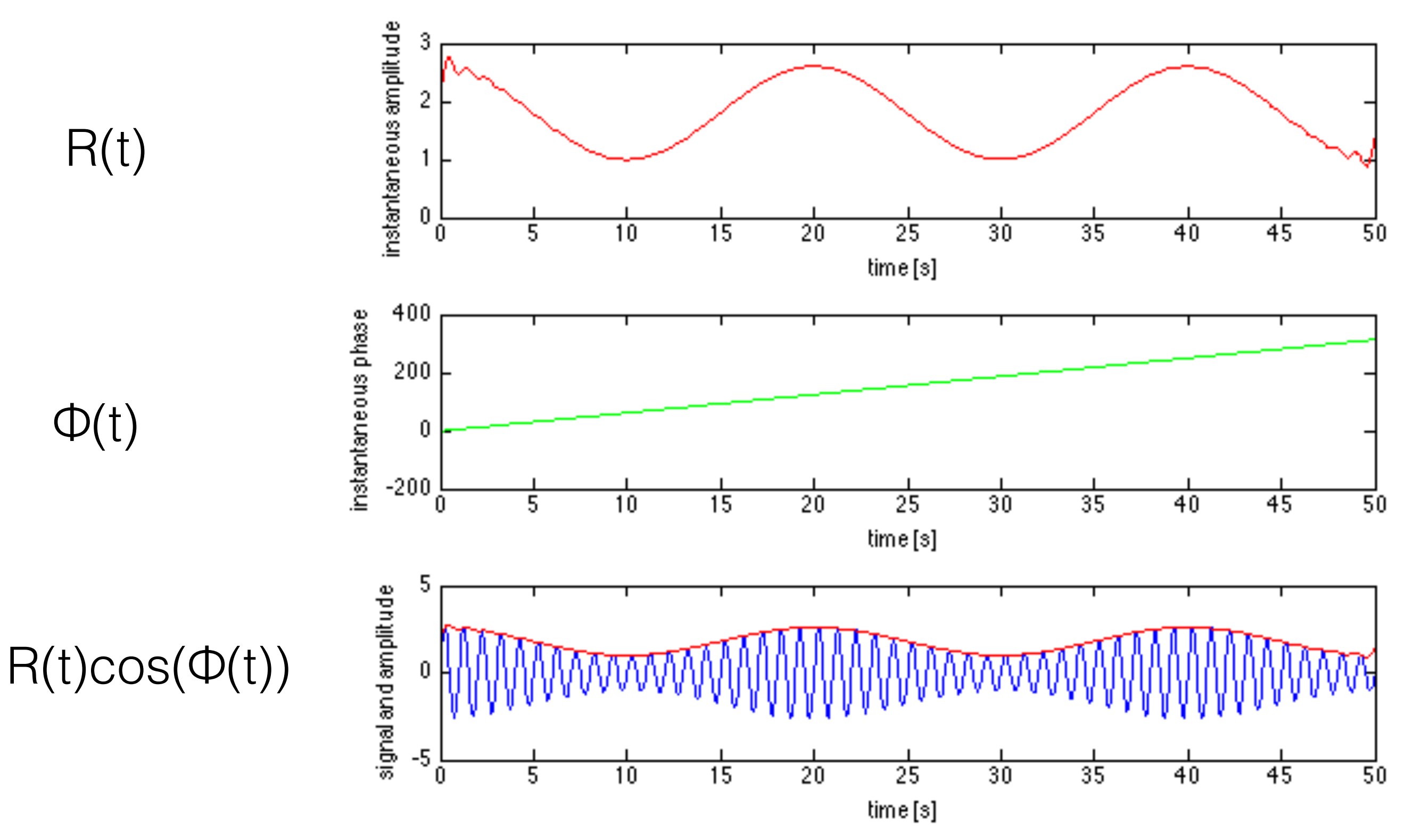

analytisches Signal: Bestimmung der instantanen Amplitude and Phase möglich

 $R(t)$ 

 $\Phi(t)$ 

Seitenbemerkung:

$$
s(t) = [1 + 0.8 \cos(2\pi f_m t)] \sin(2\pi ft)
$$
  
=  $\sin(2\pi ft) + 0.4 \sin(2\pi (f + f_m)t) + 0.4 \sin(2\pi (f - f_m)t)$ 

3 Frequency: 
$$
f, f+f_m, f-f_m
$$

#### **Amplitudenmodulation induziert Frequenz-Seitenbänder**

$$
s(t) = [1 + 0.8 \cos(2\pi f_m t)] \sin(2\pi ft)
$$
  
=  $\sin(2\pi ft) + 0.4 \sin(2\pi (f + f_m)t) + 0.4 \sin(2\pi (f - f_m)t)$ 

Analyse:

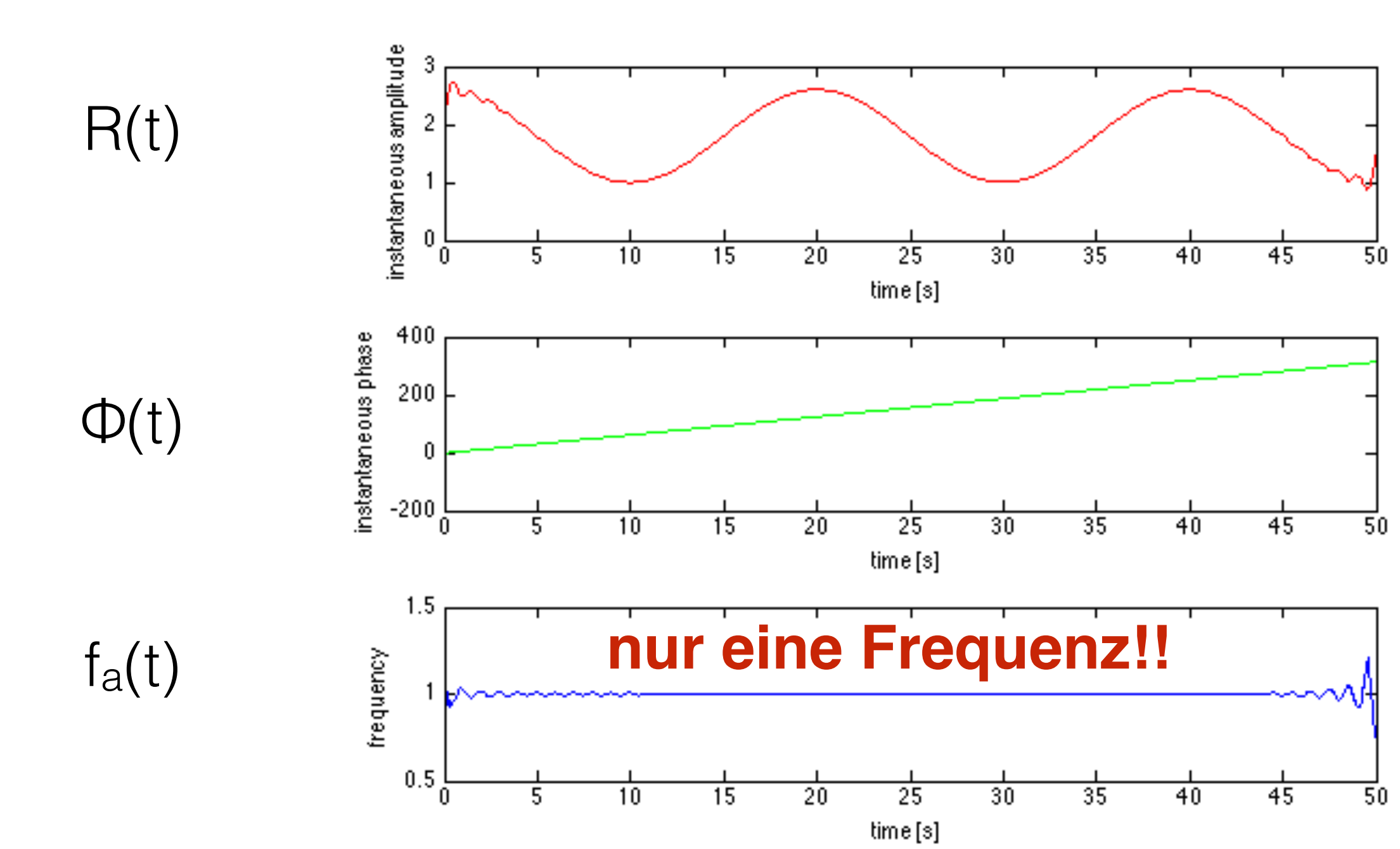
Analyse mittels Analytischem Signal zeigt ein Problem !!

Bemerkung: instantane Frequenz ist **nur** dann **interpretierbar**

falls sie aus einem bandpass-begrenztem Signal

mit **einer Leistungsspitze** bestimmt wird.

### Anwendung auf bandpass-gefiltertes Signal

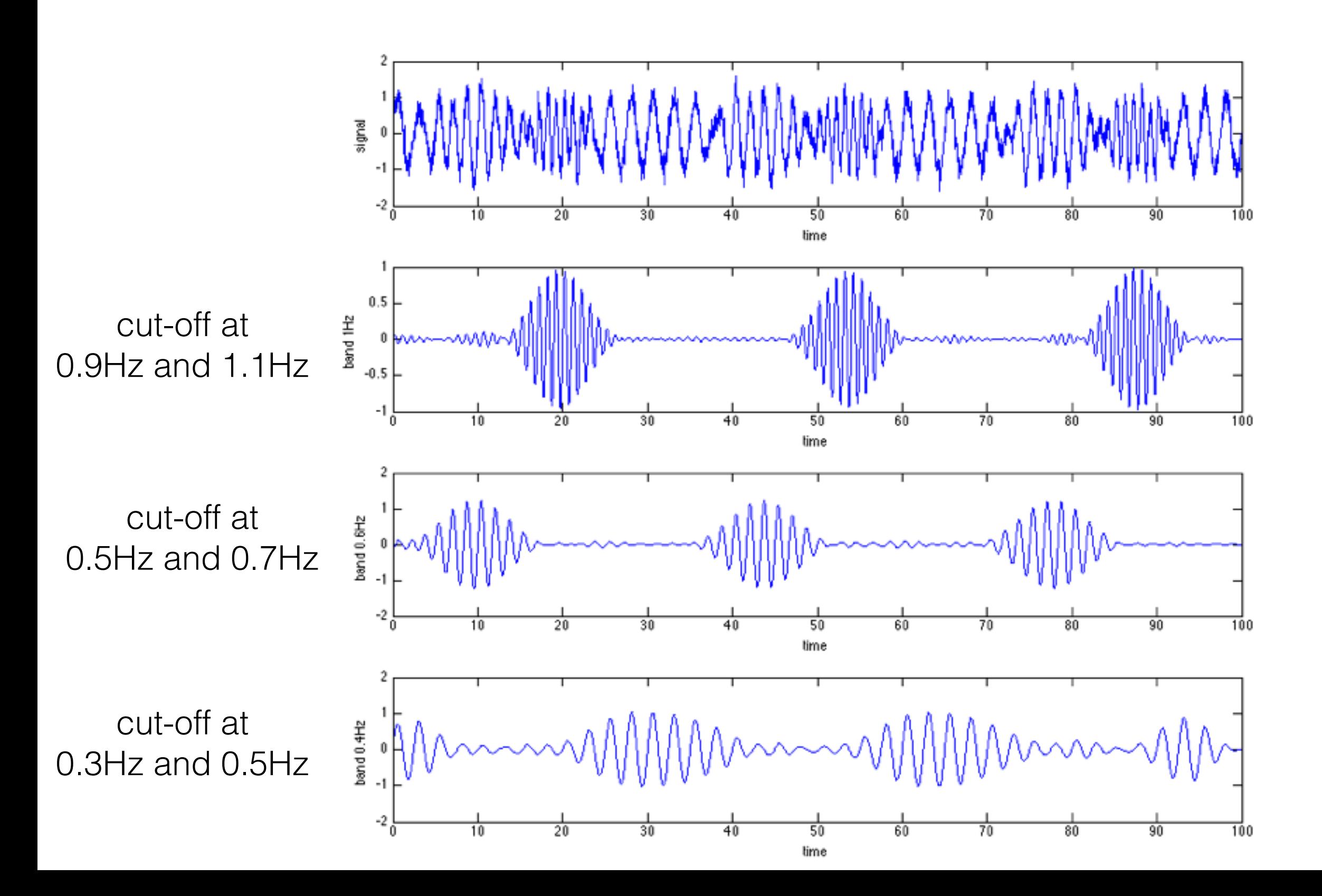

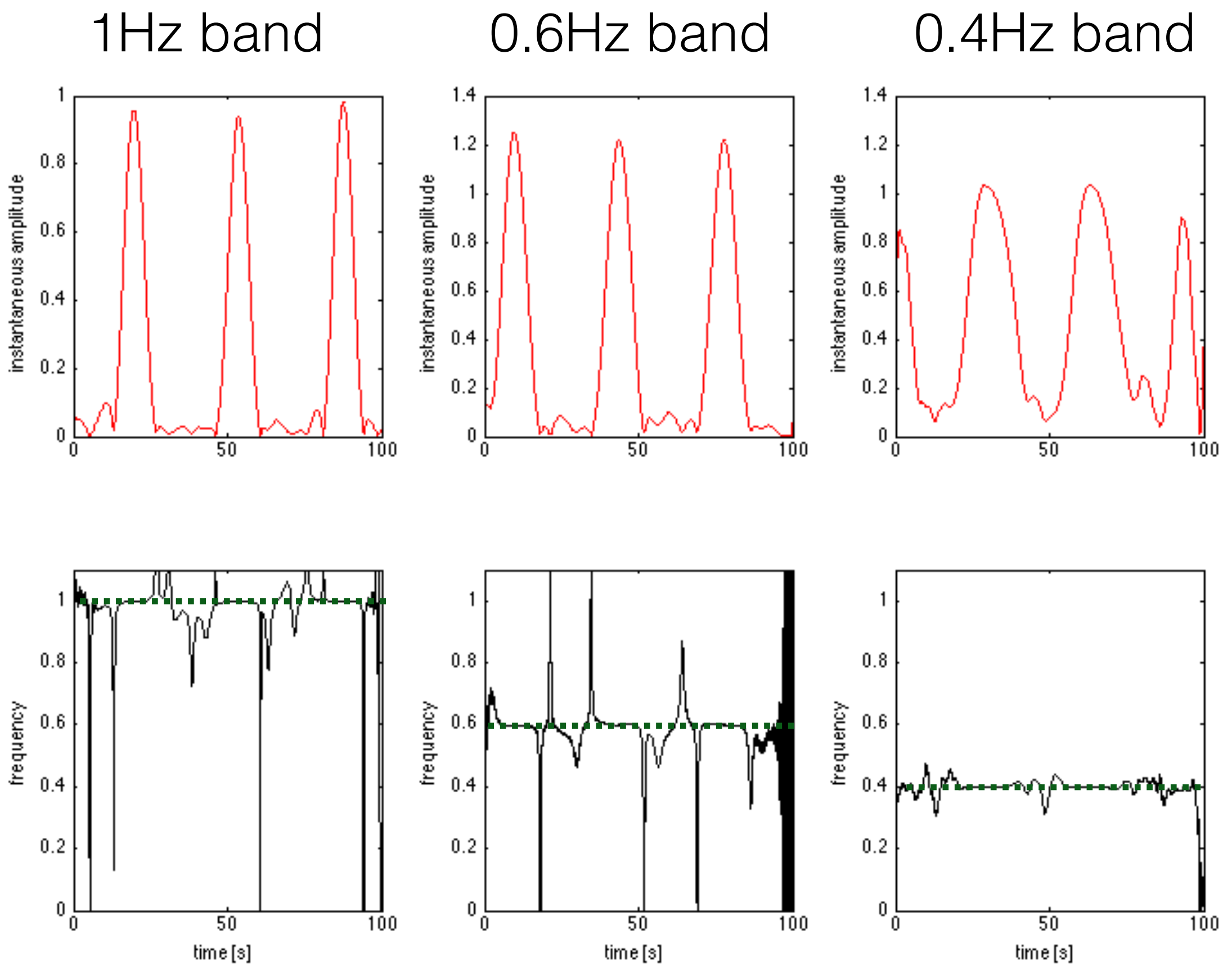

(TF\_19.m)

Konzept des Analytischen Signals wertvoll für

Bestimmung der Amplitudenmodulation,

aber **Vorsicht bei der Interpretation von instantanen Frequenzen**

# III. Zeit-Frequenz Analyse

- Short-time Fourier Transform
- Gabor Transformation
- Lineare Filter
- Wavelet Transformation
- Konzept des Analytischen Signals
- Weitere nichtlineare Methoden

## Kurze Diskussion von weiteren Zeit-Frequenz Analysemethoden

#### **1. reassignment spectrogram**

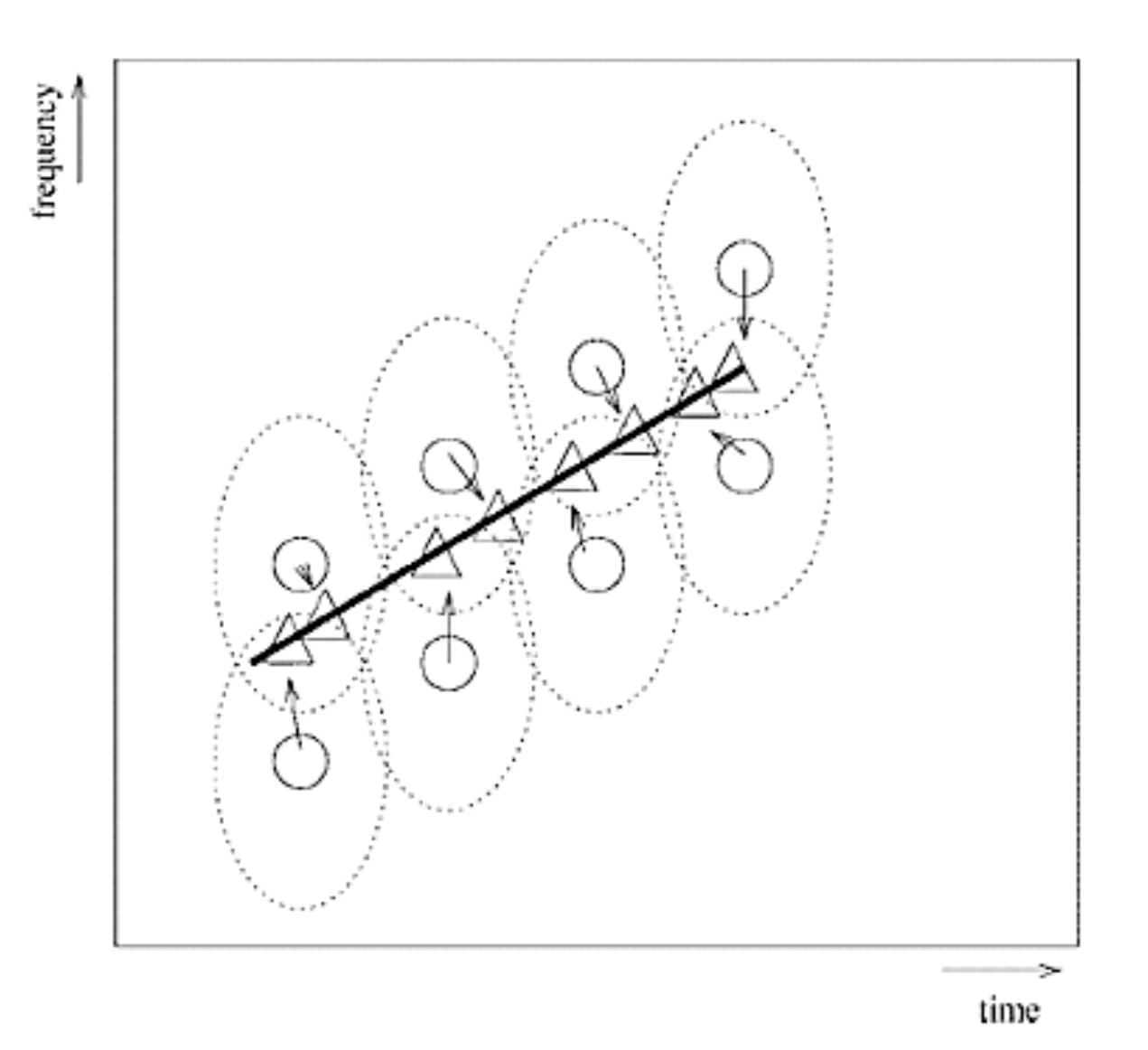

Fig. 1. Principle of the reassignment method in the case of a linear chirp. The dashed ellipses represent the analysis window. Circles represent the point of allocation of the energy in the case of spectrogram (geometric center of the window), and the triangles the point of reallocation (center of gravity of energy).

(taken from <http://people.ece.cornell.edu/land/PROJECTS/ReassignFFT/index.html>)

…. weiteren Zeit-Frequenz Analysemethoden

### **2. Wigner-Ville Verteilung**

Betrachte nicht-stationäre Korrelationsfunktion eines Signals x(t)

$$
C(t_1, t_2) = \langle (x(t_1) - \mu(t_1)) (x(t_2) - \mu(t_2)) \rangle
$$

$$
t = (t_1 + t_2)/2 \ , \ \tau = t_1 - t_2
$$

$$
C(t_1, t_2) = C\left(t + \frac{\tau}{2}, t - \frac{\tau}{2}\right)
$$

Ansatz für zeit-aufgelöstes Leistungsspektrum:

$$
W_x(t,f) = \int_{-\infty}^{\infty} C\left(t + \frac{\tau}{2}, t - \frac{\tau}{2}\right) e^{-i2\pi f \tau} d\tau
$$

…. weiteren Zeit-Frequenz Analysemethoden

## **3. Empirical Mode Decomposition (EMD)**

Ziel:

 zerlege iterativ Zeitserie s(t) so in Einzelzeitserien (*Intrinsic Mode Functions IMF*), dass IMFs gleich viele lokale Extrema wie Nulldurchgänge hat. Dann

$$
s(t) = \sum_{n=1}^{N} IMF_n(t) + r(t)
$$

EMD ist ein numerisches Verfahren, um instantane Frequenzen zu bestimmen.

**Referenz**: Huang et al. (1998). ", *Proc. Royal Soc. London A* **454** (1971): 903–995. [doi:](https://en.wikipedia.org/wiki/Digital_object_identifier)[10.1098/rspa.1998.0193](https://dx.doi.org/10.1098%2Frspa.1998.0193)

## I. Einleitung

## II. Fourier Analyse

# III. Zeit-Frequenz Analyse

IV. Synchronisation

- IV. Synchronisation
	- 1. Historie und Definition
	- 2. Statistische Analyse von verschiedenen Datentypen
	- 3. Vollständige und partielle Synchronisation
	- 4. Amplituden- und Phasensynchronisation

# IV. Synchronisation

- 1. Historie und Definition
- 2. Statistische Analyse von verschiedenen Datentypen
- 3. Vollständige und partielle Synchronisation
- 4. Amplituden- und Phasensynchronisation

## **1. Historie und Definition**

Beispiele von Synchronisation

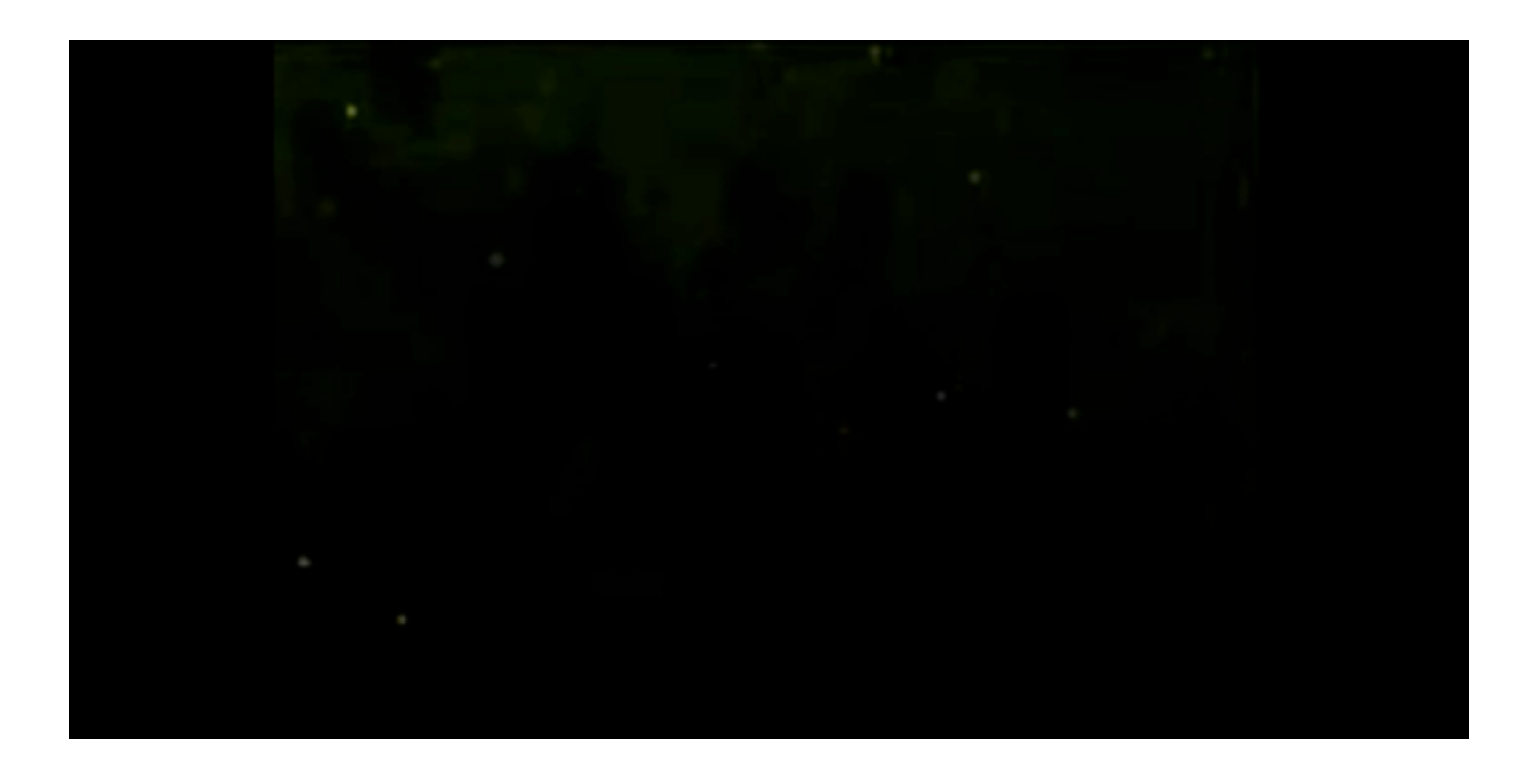

### Glühwürmchen

## **1. Historie und Definition**

## Beispiele von Synchronisation

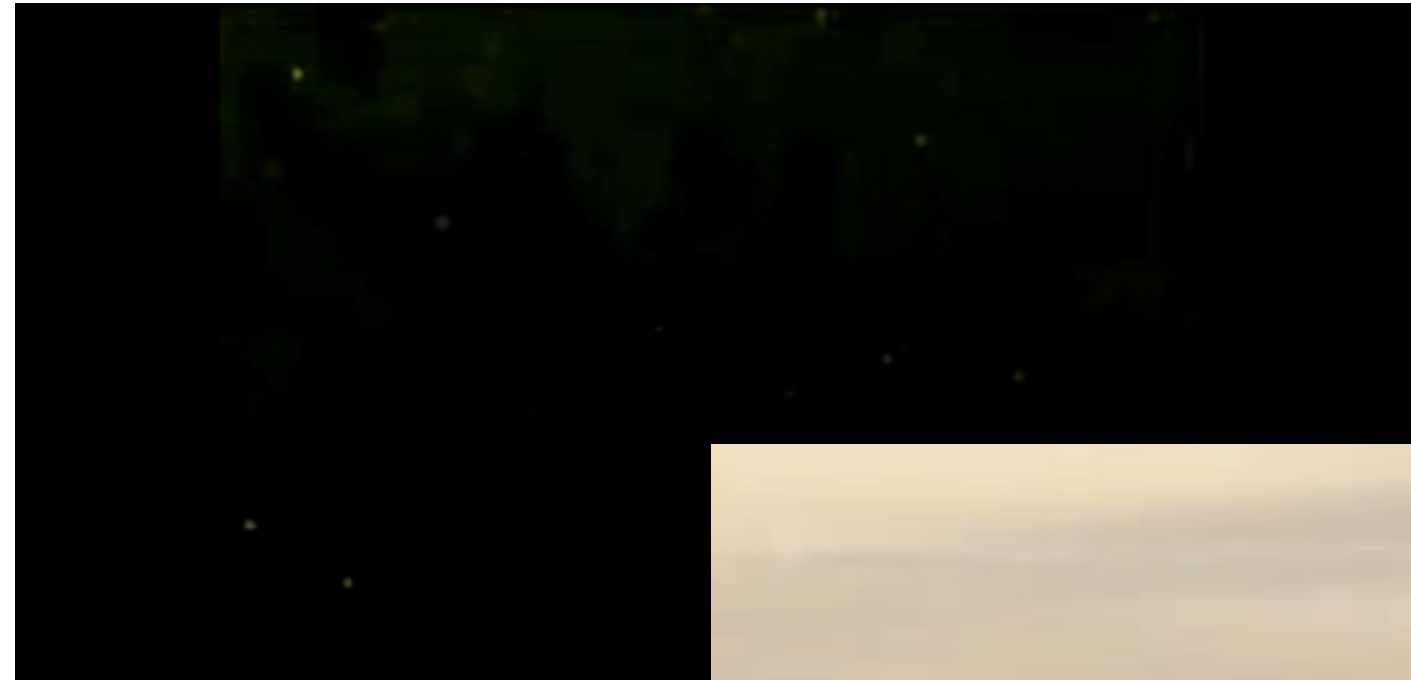

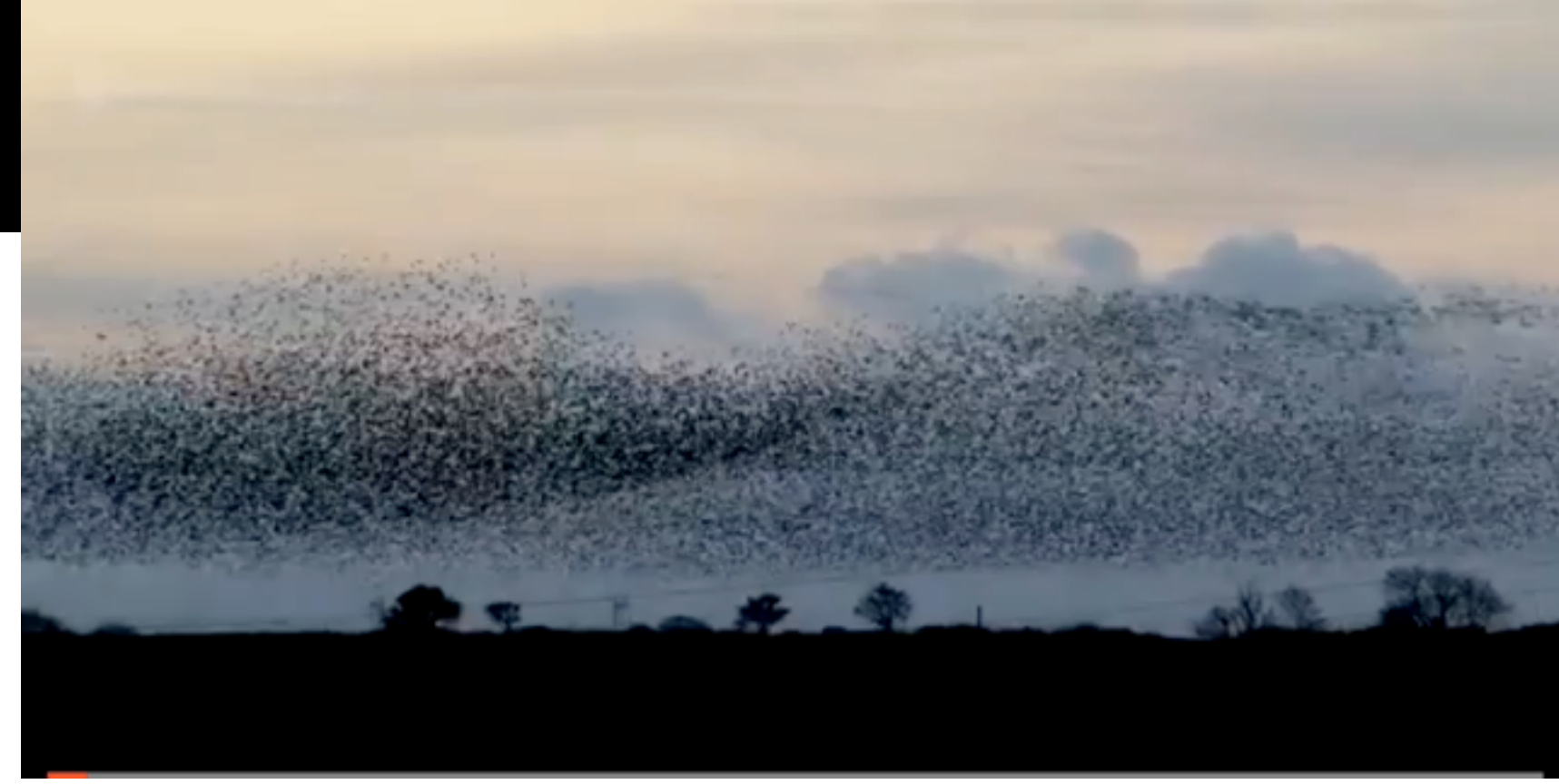

### Vogelschwarm

Was steckt dahinter ?

#### Was steckt dahinter ?

### Gut zu sehen an Metronomen:

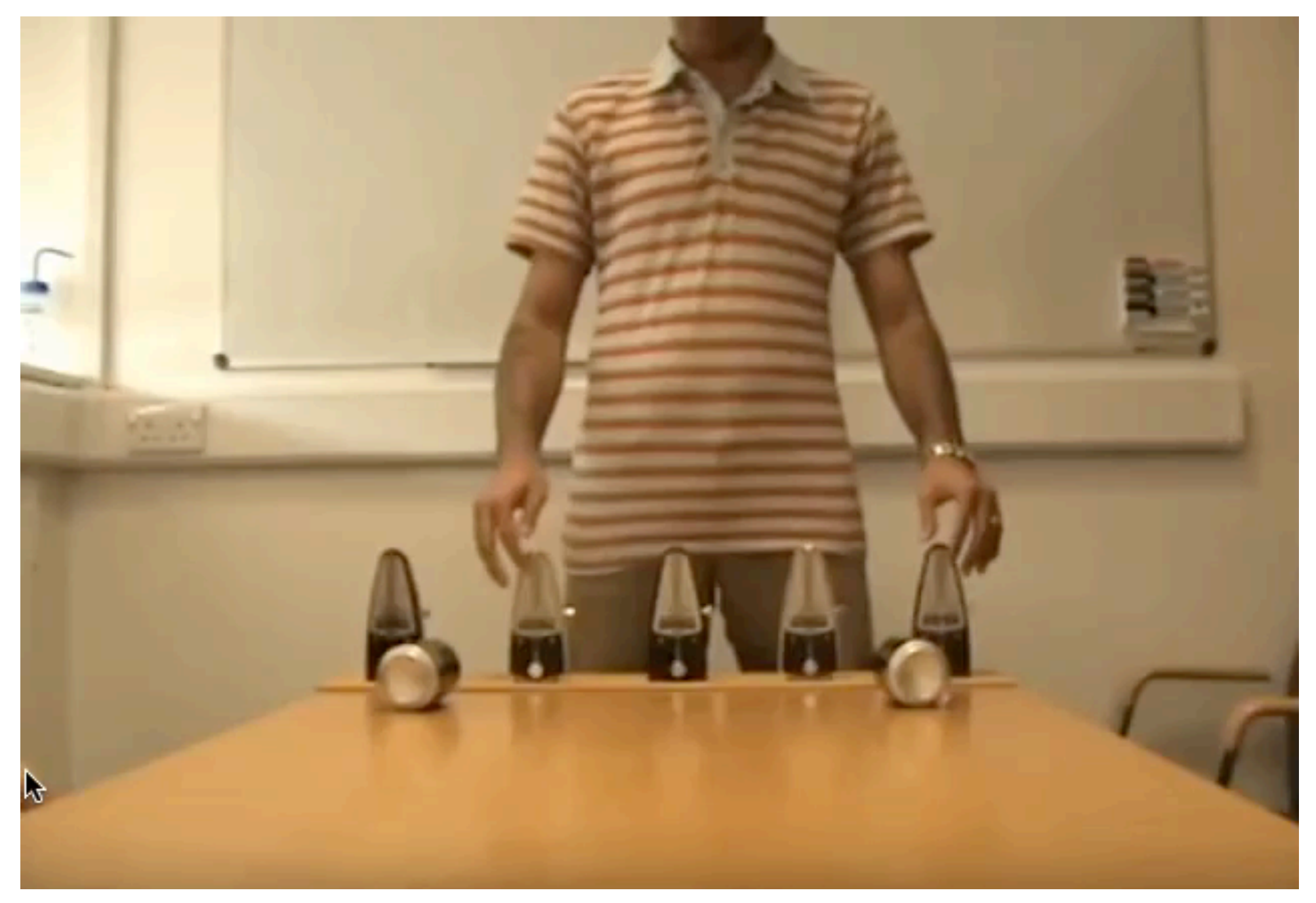

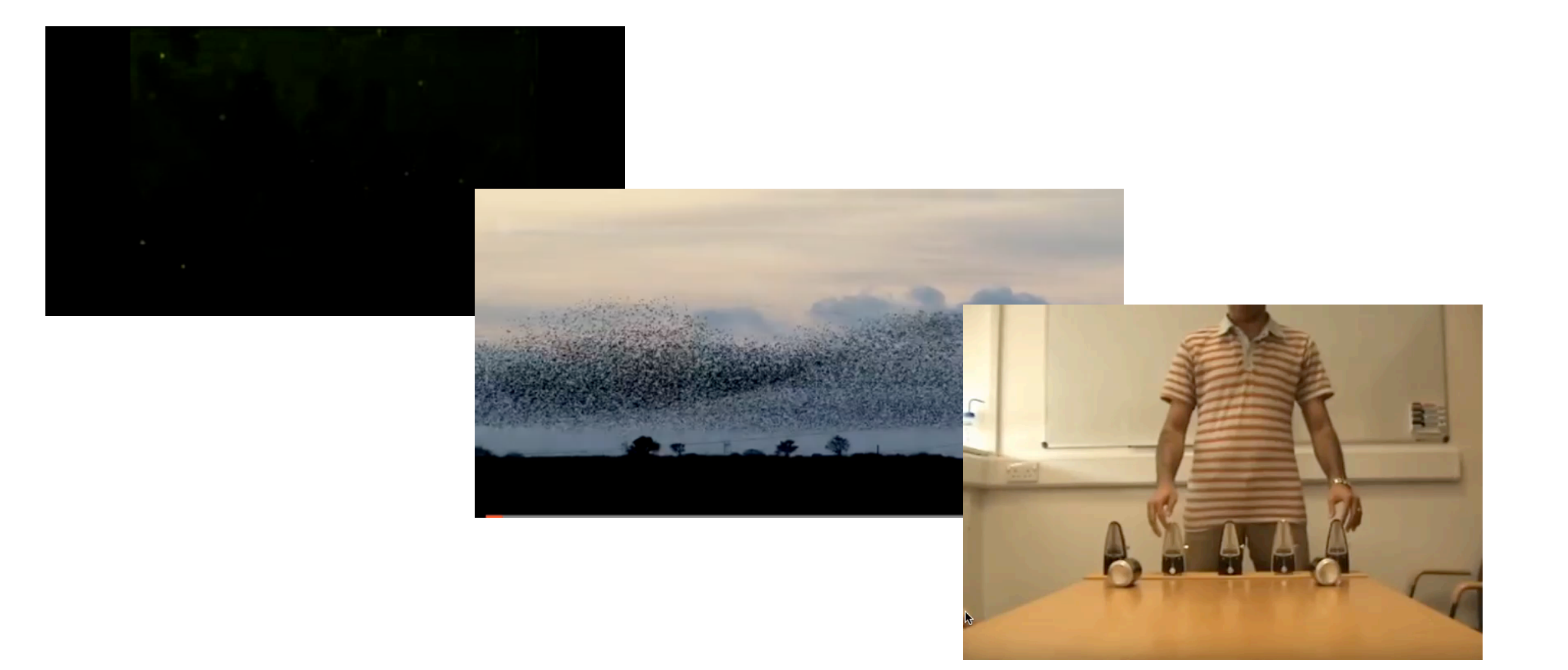

#### Ursache der Synchronisation:

### **leichte Wechselwirkung der Einzelelemente**

• erster Fund des Synchronisationseffekts in Pendeln durch Christian Huygens um das Jahr **1656**.

• erster Fund des Synchronisationseffekts in Pendeln durch Christian Huygens um das Jahr **1656**.

Erklärung: schwache Wechselwirkung zwischen Pendel

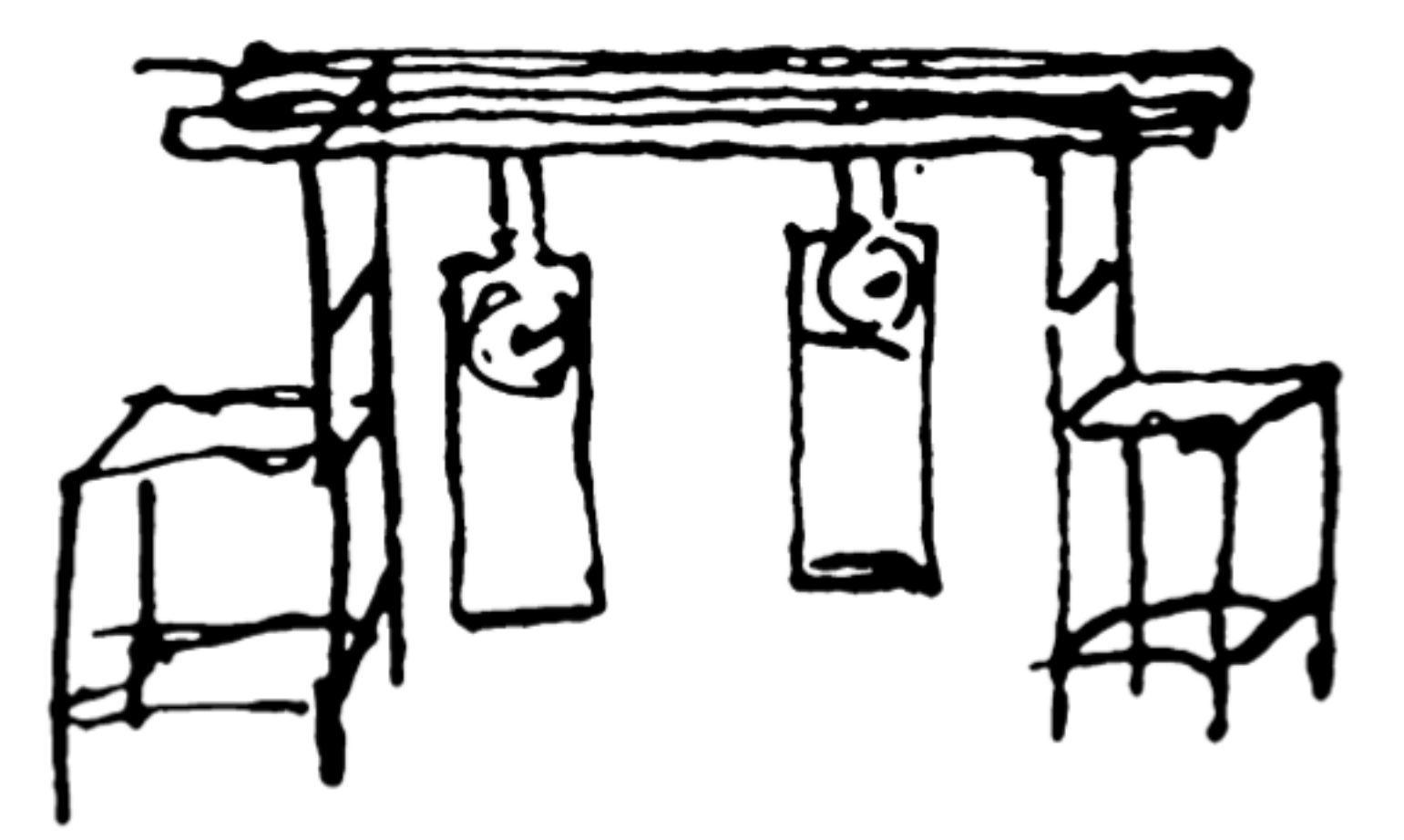

aus Pikovsky, Rosenblum und Kurths, *Synchronization*, Cambridge University Press (2001)

• erster Fund des Synchronisationseffekts in Pendeln durch Christian Huygens um das Jahr **1656**.

Erklärung: schwache Wechselwirkung zwischen Pendel

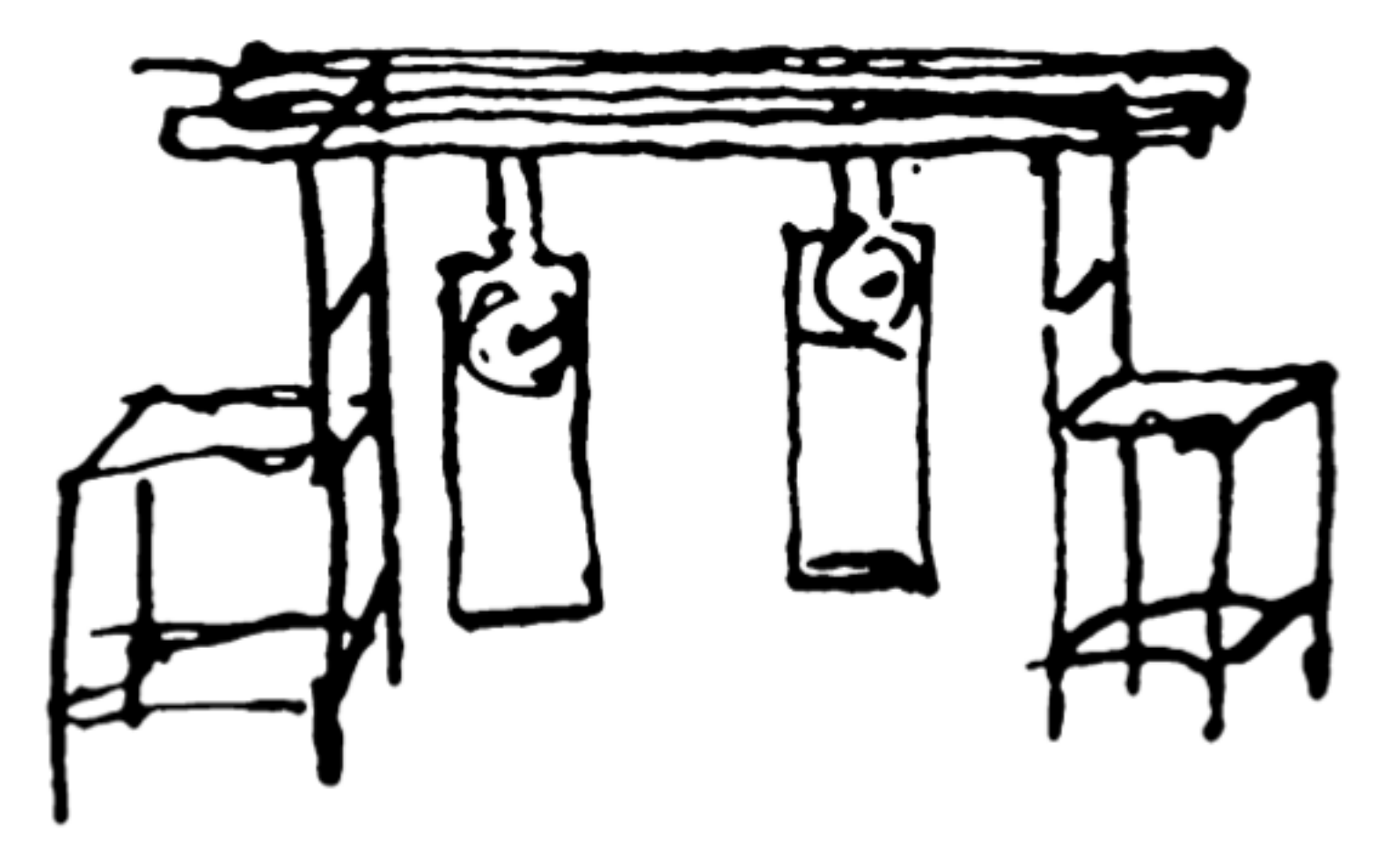

aus Pikovsky, Rosenblum und Kurths, *Synchronization*, Cambridge University Press (2001)

mutual synchronization

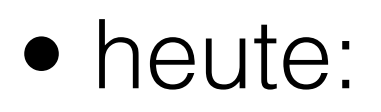

Unterscheidung zwischen vollständiger und partieller Synchronisation

• heute:

Unterscheidung zwischen vollständiger und partieller Synchronisation

S. nicht nur in Systemen mit einer Frequenz, auch zwischen chaotischen Systemen möglich

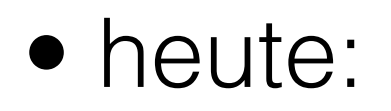

Unterscheidung zwischen vollständiger und partieller Synchronisation

S. nicht nur in Systemen mit einer Frequenz, auch zwischen chaotischen Systemen möglich

Im allgemeinen:

Für **aktive selbst-bestimmte Oszillatoren** kann eine schon **schwache Wechselwirkung** eine Anpassung der Frequenz, Phase und Amplitude verursachen

## Wichtig:

falls wechselwirkende Elemente im System keine Oszillatoren sind oder nicht selbst-bestimmt oszillieren, so liegt einem gemeinsamen Verhalten keine Synchronisation zugrunde.

## Wichtig:

falls wechselwirkende Elemente im System keine Oszillatoren sind oder nicht selbst-bestimmt oszillieren, so liegt einem gemeinsamen Verhalten keine Synchronisation zugrunde.

Beispiel:

• getriebener gedämpfter Oszillator zeigt Resonanz

## Wichtig:

falls wechselwirkende Elemente im System keine Oszillatoren sind oder nicht selbst-bestimmt oszillieren, so liegt einem gemeinsamen Verhalten keine Synchronisation zugrunde.

### Beispiel:

- getriebener gedämpfter Oszillator zeigt Resonanz
- wechselwirkende Systeme, die selbst nicht oszillieren, wie Jäger und Beute im Lotka-Volterra Modell

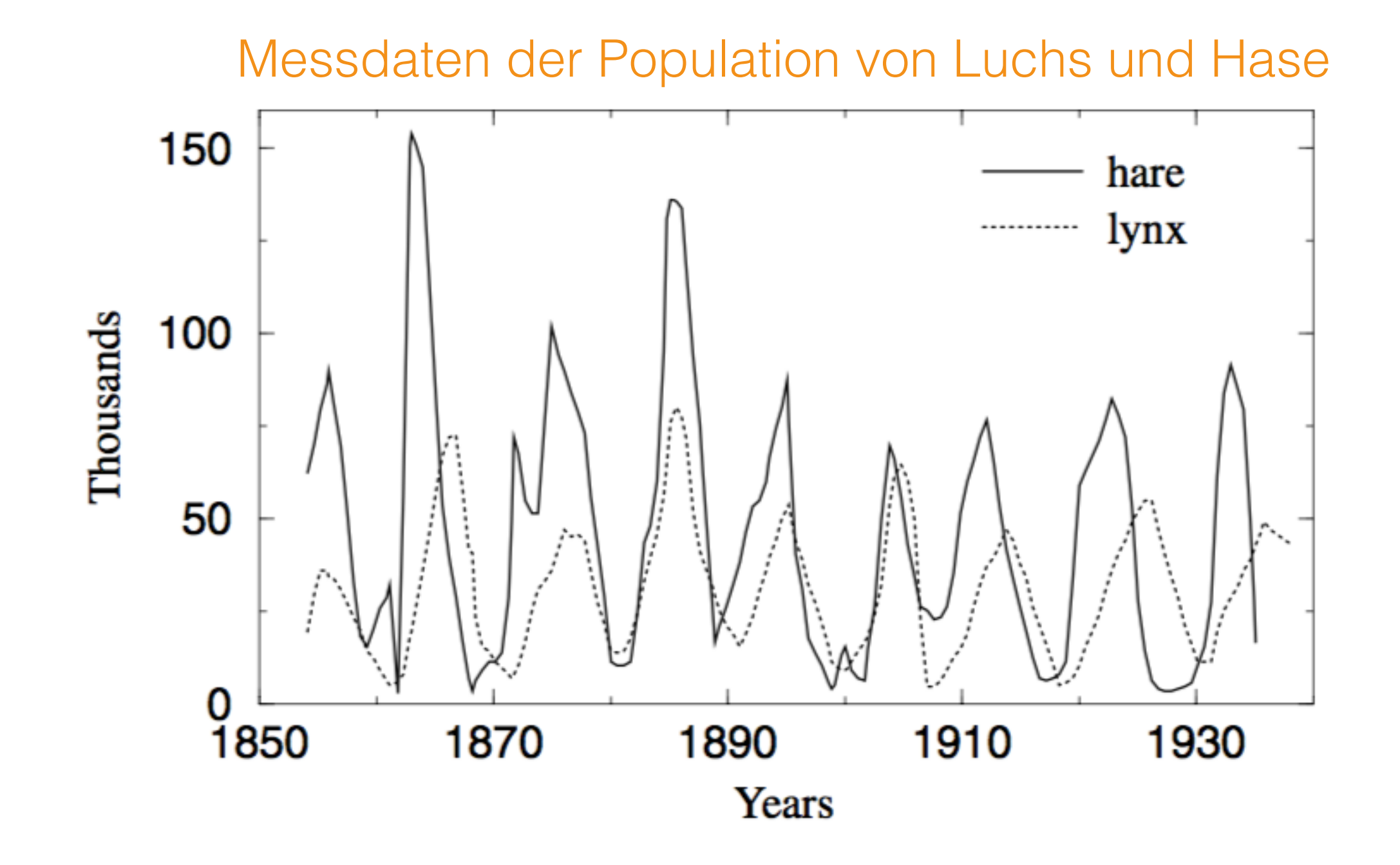

aus Pikovsky, Rosenblum und Kurths, *Synchronization*, Cambridge University Press (2001)

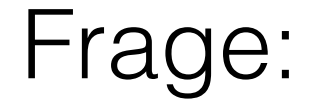

#### **Wie kann man feststellen, ob es**

#### **wechselwirkende selbst-oszillierende Untersysteme gibt,**

**wenn man gemeinsames Verhalten beobachtet ?**

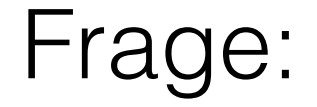

### **Wie kann man feststellen, ob es**

#### **wechselwirkende selbst-oszillierende Untersysteme gibt,**

**wenn man gemeinsames Verhalten beobachtet ?**

???????

## **Beispiel für Synchronisation im Gehirn**

Experiment: Informationsverarbeitung im visuellen Cortex

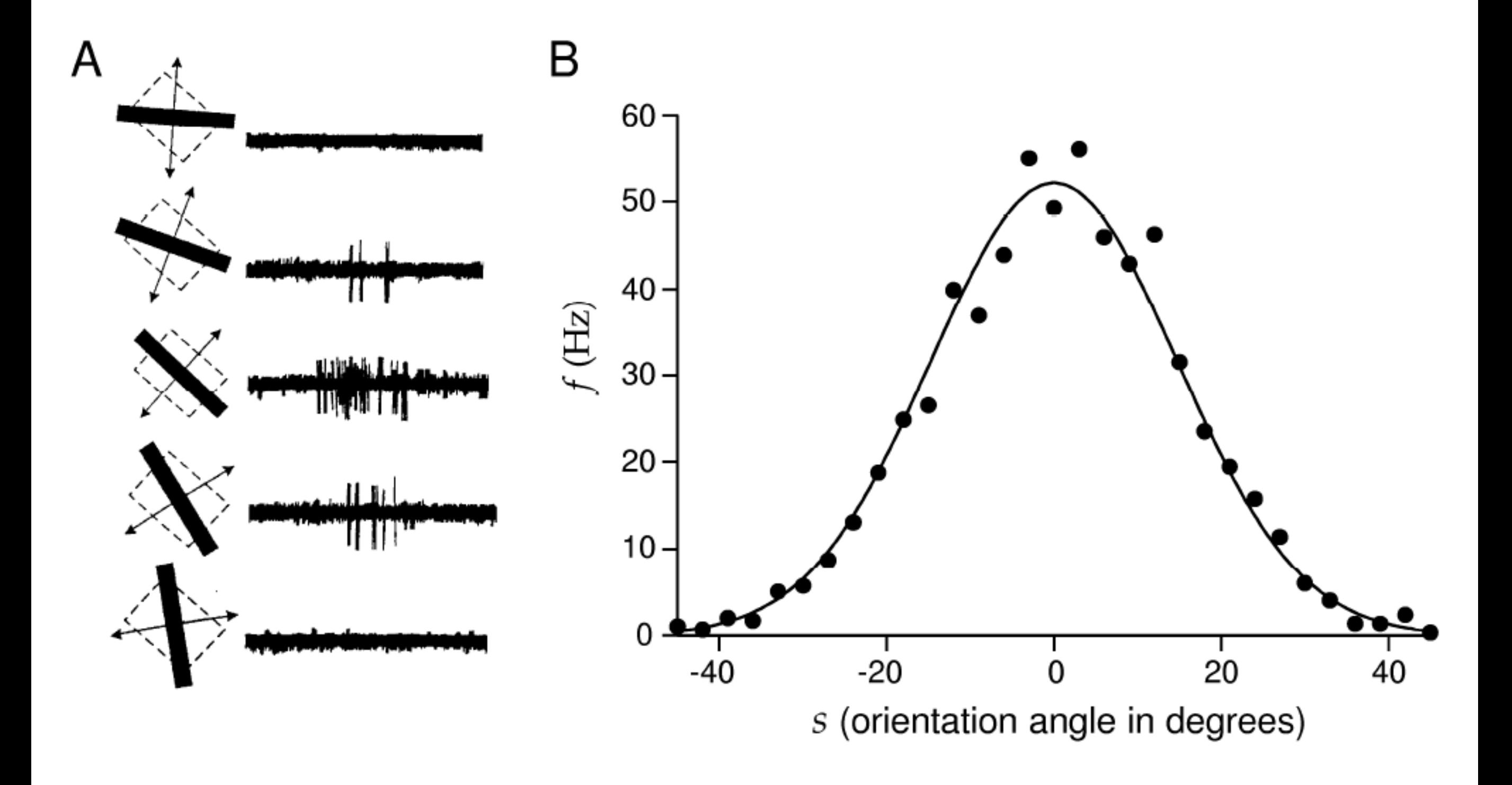

Vergleich der spike trains mehrerer Neuronen:

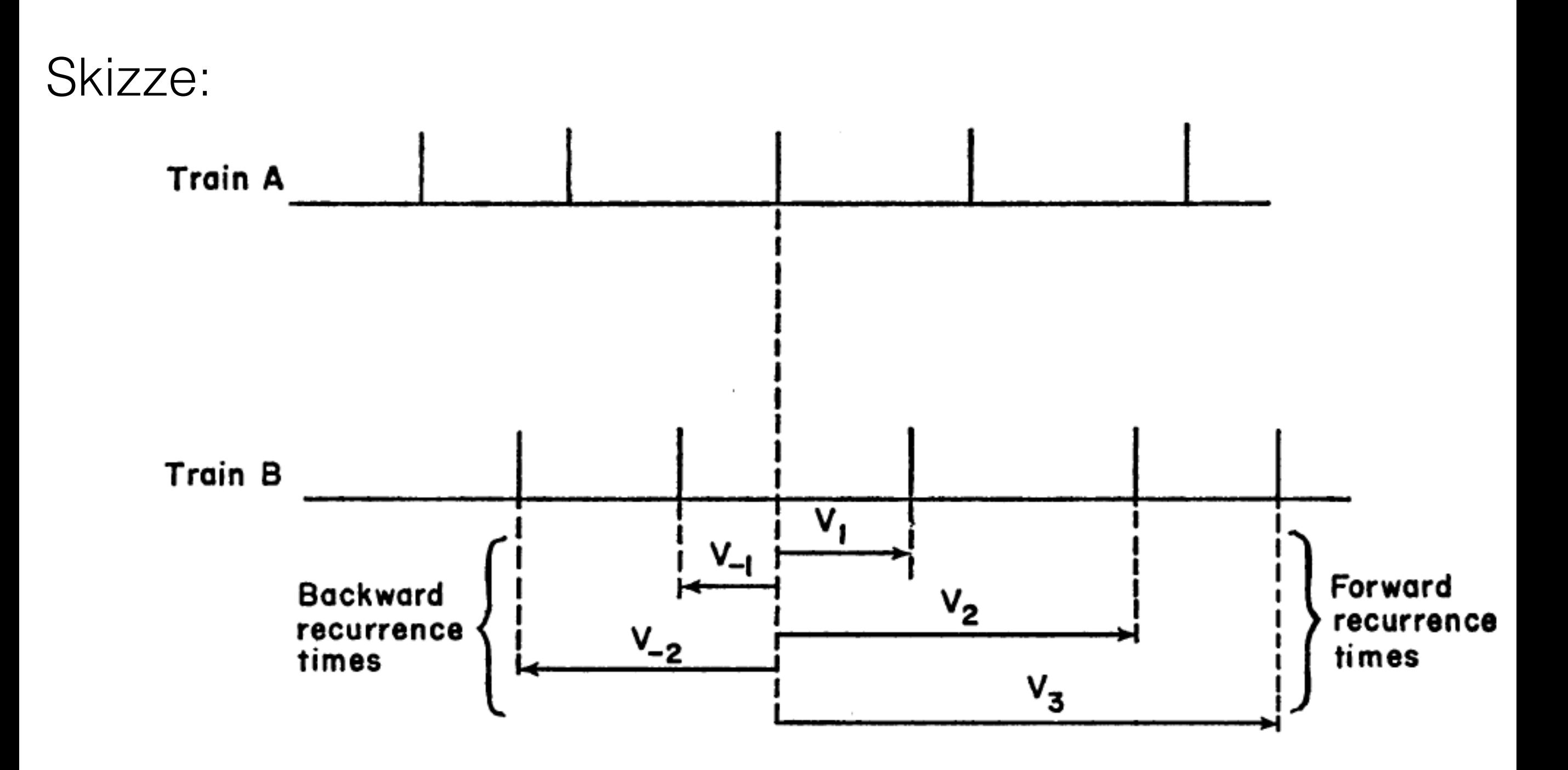

Korrelationsfunktion für *spike trains* xA(t) und x<sub>B</sub>(t):

Korrelationsfunktion für *spike trains* x<sub>A</sub>(t) und x<sub>B</sub>(t):

C(τ)=lim Wahrscheinlichkeit{

spike in  $x_A$  im Intervall  $[t_0 + \tau; t_0 + \tau + \Delta \tau]$ spike in  $x_B$  im Interval  $[t_0+\Delta\tau]$ 

}

Korrelationsfunktion für *spike trains* x<sub>A</sub>(t) und x<sub>B</sub>(t):

C(τ)=lim Wahrscheinlichkeit{

spike in  $x_A$  im Intervall  $[t_0 + \tau; t_0 + \tau + \Delta \tau]$  | spike in  $x_B$  im Interval  $[t_0+\Delta\tau]$ 

}

ähnlich der Korrelationsfunktion von kontinuierlichen Variablen:

 $C(\tau) = E[X_A(t)X_B(t+\tau)]$ 

#### Experiment: Synchronisation im visuellen Cortex der Katze

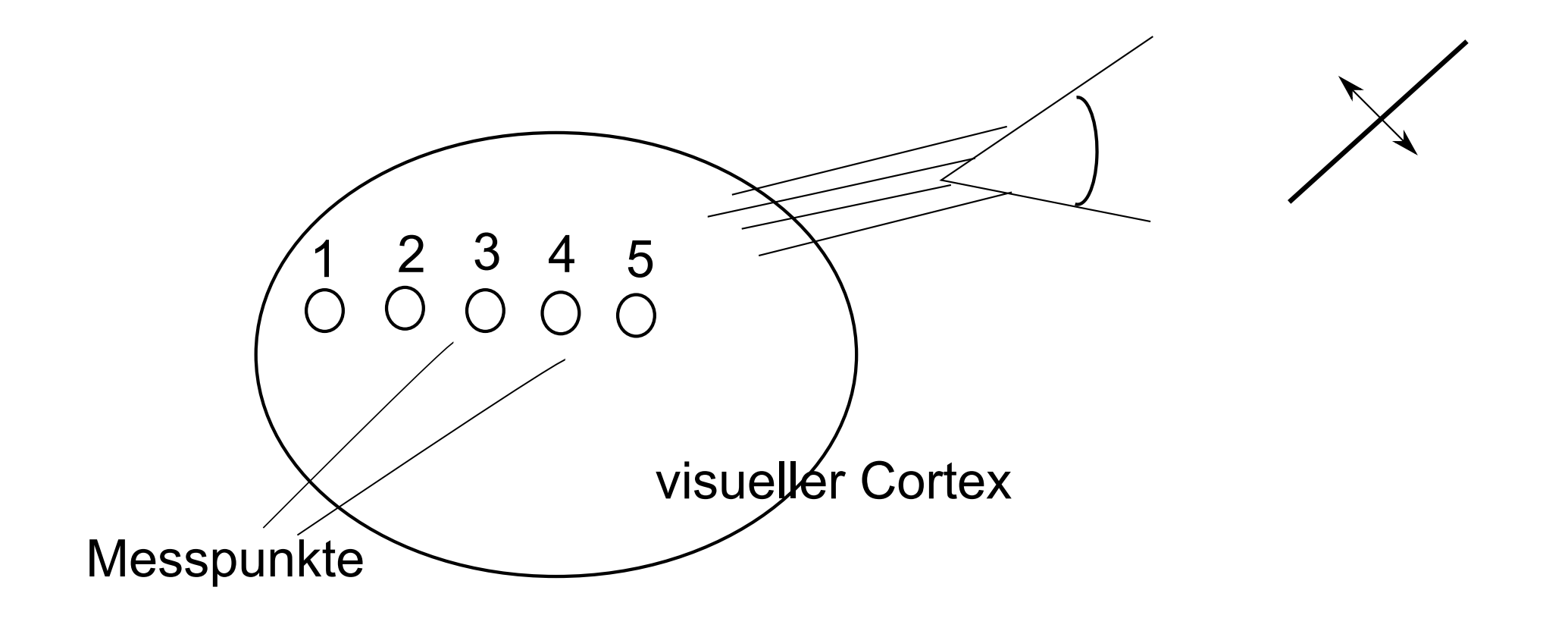

#### Experiment: Synchronisation im visuellen Cortex der Katze

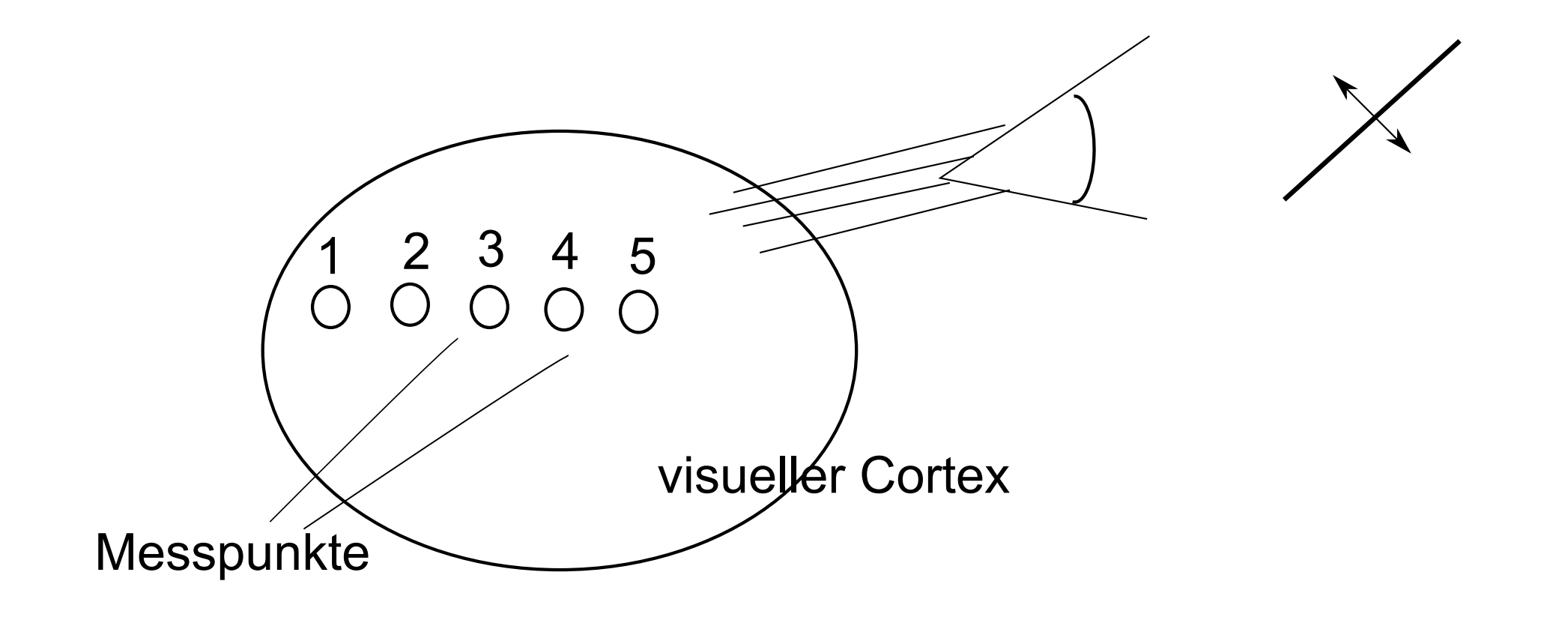

• an jedem Messpunkt misst man Aktionspotentiale (AP)

#### Experiment: Synchronisation im visuellen Cortex der Katze

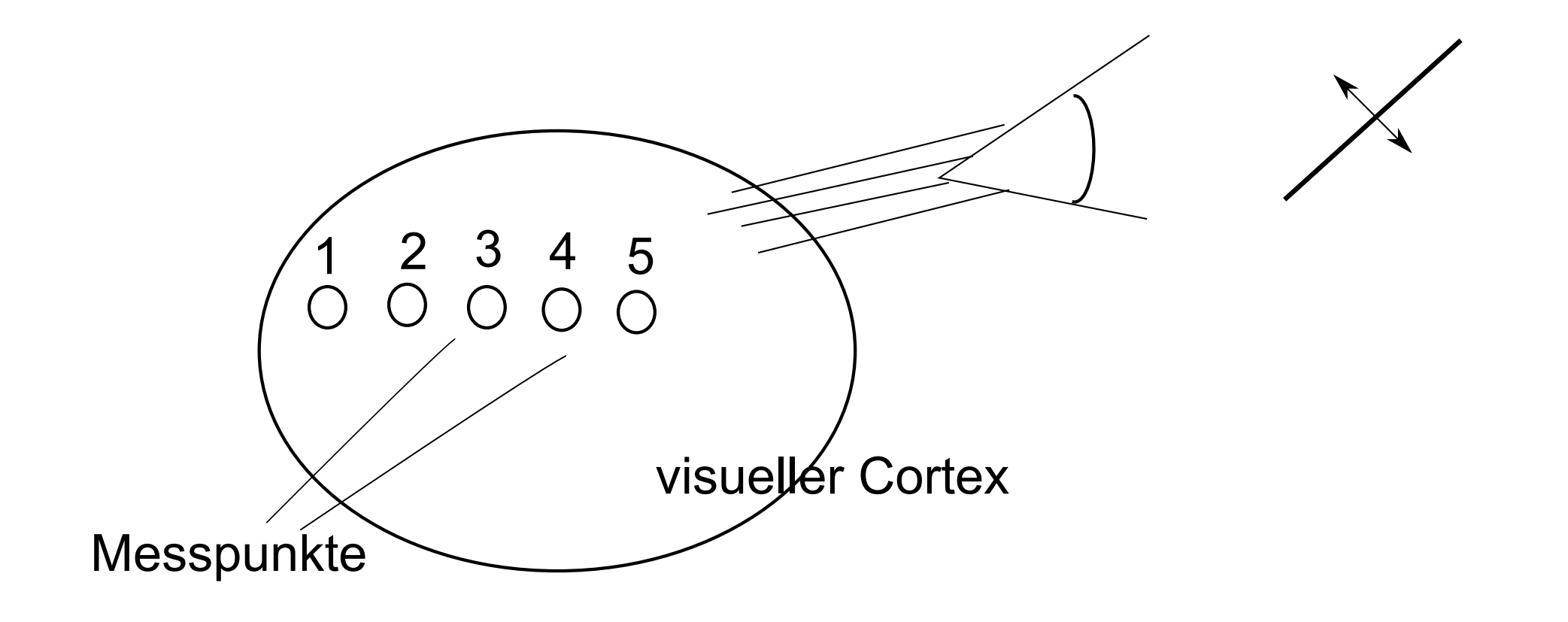

- an jedem Messpunkt misst man Aktionspotentiale (AP)
- AP haben die Form eines spikes
#### Experiment: Synchronisation im visuellen Cortex der Katze

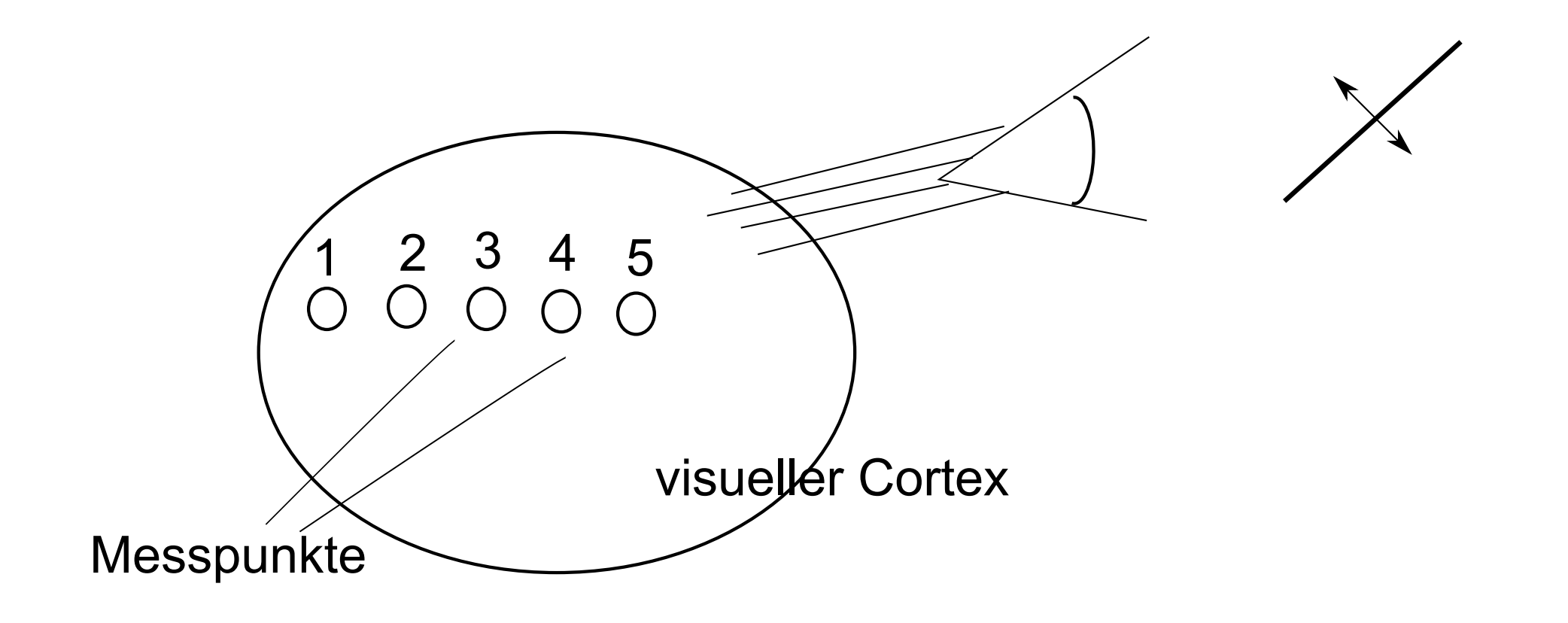

- an jedem Messpunkt misst man Aktionspotentiale (AP)
- AP haben die Form eines spikes
- Frage: sind räumlich getrennte Neuronen synchronisiert ?

#### Experimentelle Daten in Neuronen im visuellen Cortex der Katze:

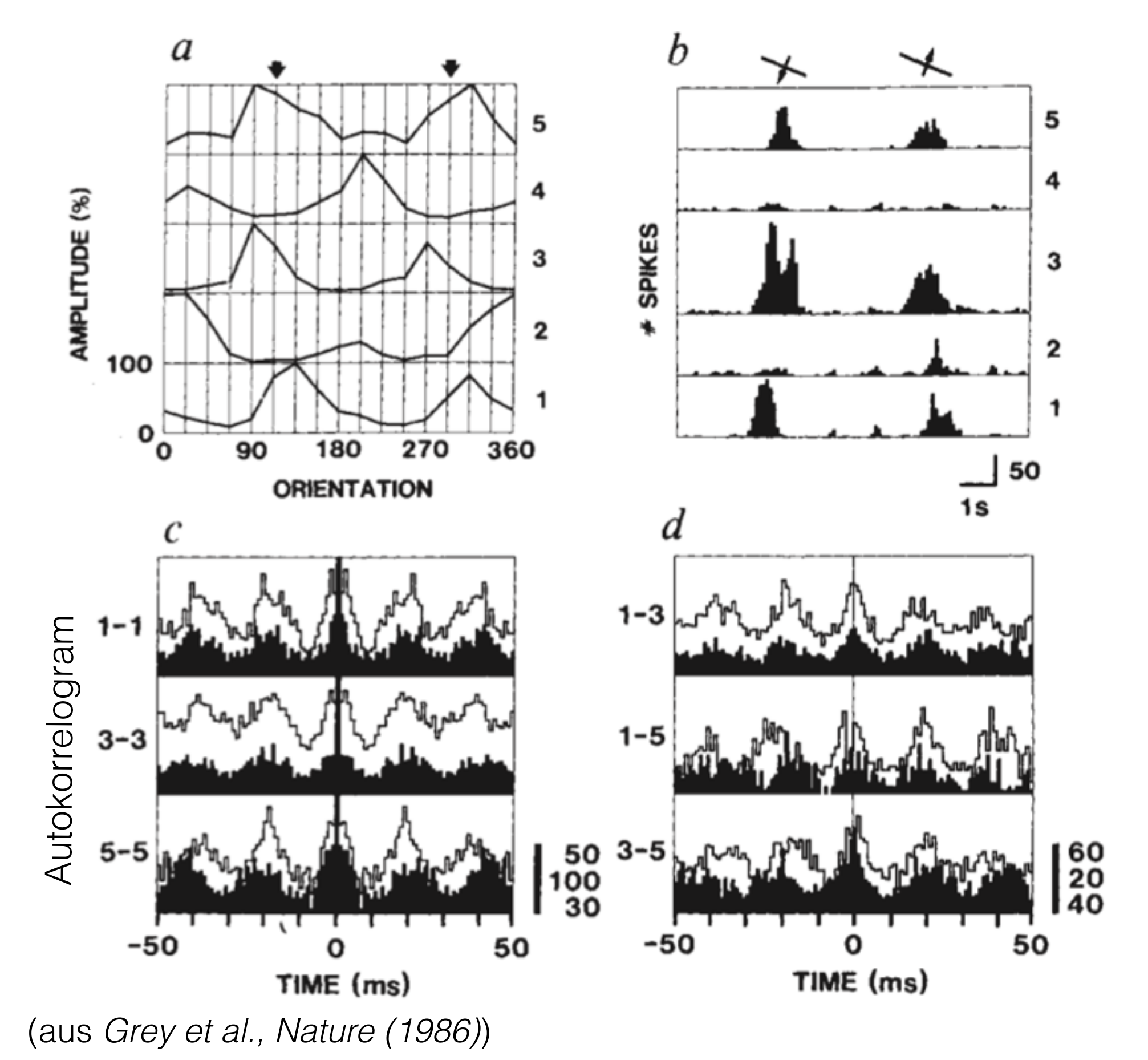

$$
x_A(t) = \cos(2\pi\nu t) , x_B(t) = \cos(2\pi\nu t + \phi)
$$

$$
x_A(t) = \cos(2\pi\nu t) , x_B(t) = \cos(2\pi\nu t + \phi)
$$

$$
C(\tau) = \frac{1}{T} \int_{-T/2}^{T/2} x_A(t) x_B(t+\tau) dt
$$

$$
x_A(t) = \cos(2\pi\nu t) , x_B(t) = \cos(2\pi\nu t + \phi)
$$

$$
C(\tau) = \frac{1}{T} \int_{-T/2}^{T/2} x_A(t) x_B(t+\tau) dt
$$

$$
= \left(\frac{1}{2} + \frac{\sin \omega T}{2\omega T}\right) \cos(\phi + \omega \tau)
$$

$$
x_A(t) = \cos(2\pi\nu t) , x_B(t) = \cos(2\pi\nu t + \phi)
$$

$$
C(\tau) = \frac{1}{T} \int_{-T/2}^{T/2} x_A(t) x_B(t+\tau) dt
$$

$$
= \left(\frac{1}{2} + \frac{\sin \omega T}{2\omega T}\right) \cos(\phi + \omega \tau)
$$

 $C(0) \sim \cos(\phi)$ 

$$
x_A(t) = \cos(2\pi\nu t) , x_B(t) = \cos(2\pi\nu t + \phi)
$$

$$
C(\tau) = \frac{1}{T} \int_{-T/2}^{T/2} x_A(t) x_B(t+\tau) dt
$$

$$
= \left(\frac{1}{2} + \frac{\sin \omega T}{2\omega T}\right) \cos(\phi + \omega \tau)
$$

 $C(0) \sim \cos(\phi)$ 

beide Oszillatoren haben Phase Φ=0 ,

falls C(τ) ein Maximum bei τ=0 hat